# **Link Analysis**

### **CSE545 - Spring 2020** Stony Brook University

H. Andrew Schwartz

# **Big Data Analytics, The Class**

**Goal:** Generalizations A *model* or *summarization* of the data.

Data Frameworks Algorithms and Analyses

Hadoop File System Spark

Streaming

MapReduce

Tensorflow

Similarity Search

Recommendation Systems **Link Analysis** Hypothesis Testing

Deep Learning

# **The Web, circa 1998**

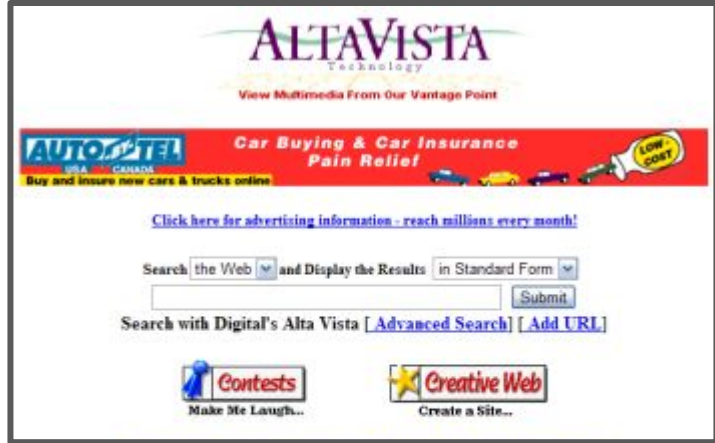

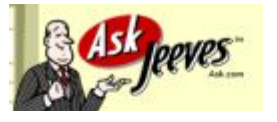

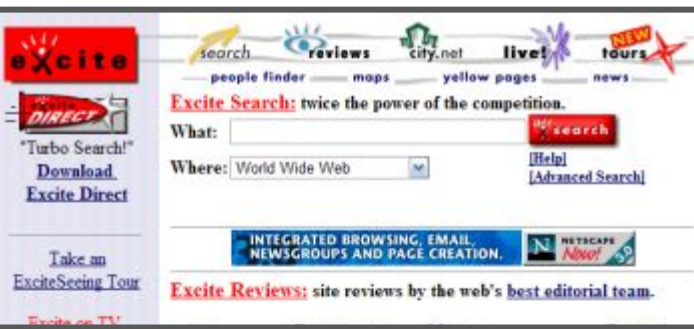

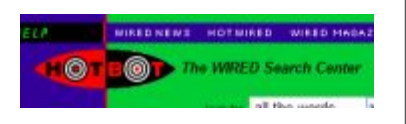

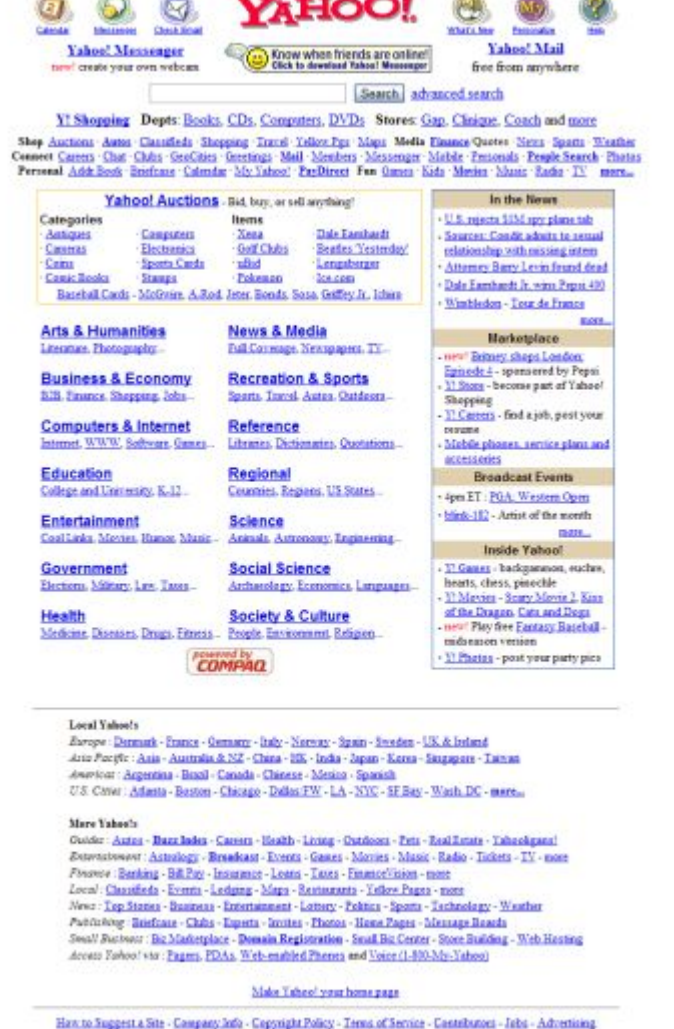

Copyright @ 2001 Yahoo! Inc. All rights reserved. Privacy Policy

# **The Web, circa 1998**

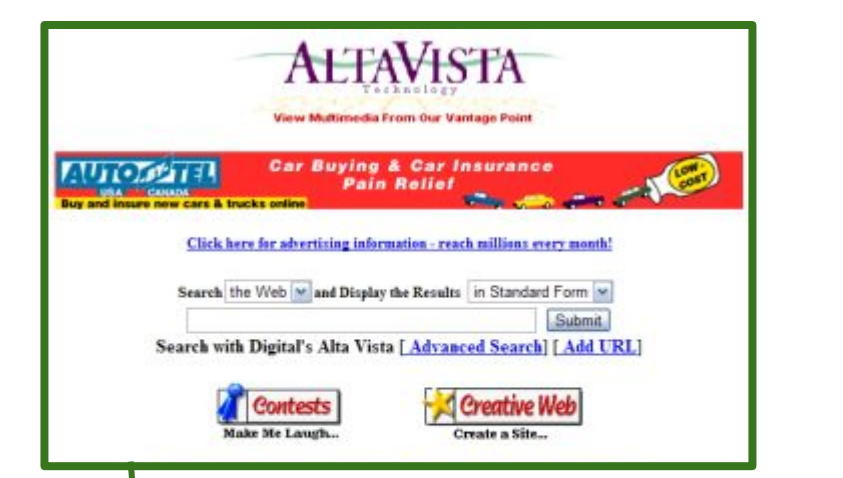

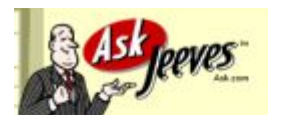

#### Match keywords, language (*information retrieval*) Explore directory

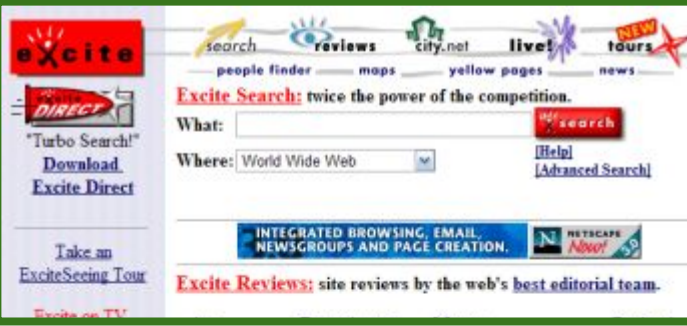

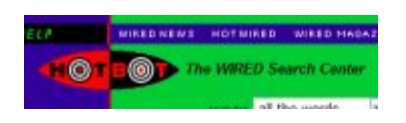

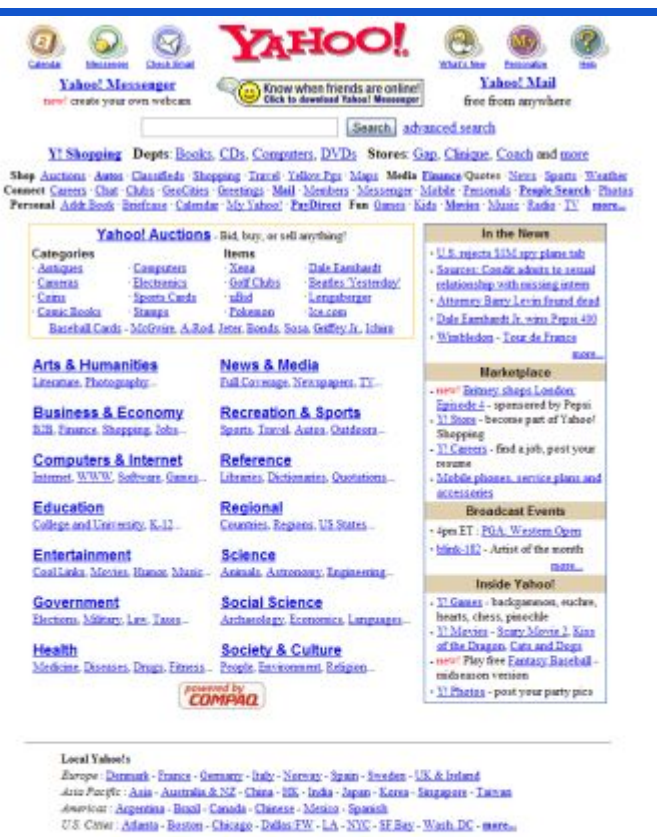

#### Mare Yahoo's

Outder: Autor - Bazzlades - Careers - Health - Living - Outdoors - Pets - Real Estate - Tabackgans! Senventement : Astrology - Breadcast - Events - Gancs - Movies - Masic - Radio - Tickets - TV - more Forever : Banking - Bill Pay - Insurance - Leans - Taxes - Finance Vision - more Local: Classifieds - Events - Ledging - Maps - Restaurants - Yellow Pages - more News : Tep Staties - Business - Entertainment - Lottery - Politics - Sports - Technology - Weather Publishing : Briefcase - Chibs - Experts - Invites - Photos - Home Pages - Message Boards Swall Buctwer: Biz Marketplace - Domain Registration - Small Biz Center - Store Building - Web Hasting Access Eschool via : Pagers, PDAs, Web-englised Phenes and Voice (1-800-My-Yahoo)

#### Make Taheo! your home page

Haw to Suggest a Site - Company Jofo - Copyright Policy - Terms of Service - Contributors - Jobs - Advertising

Copyright @ 2001 Yahoo! Inc. All rights reserved. **Privacy Policy** 

# **The Web, circa 1998**

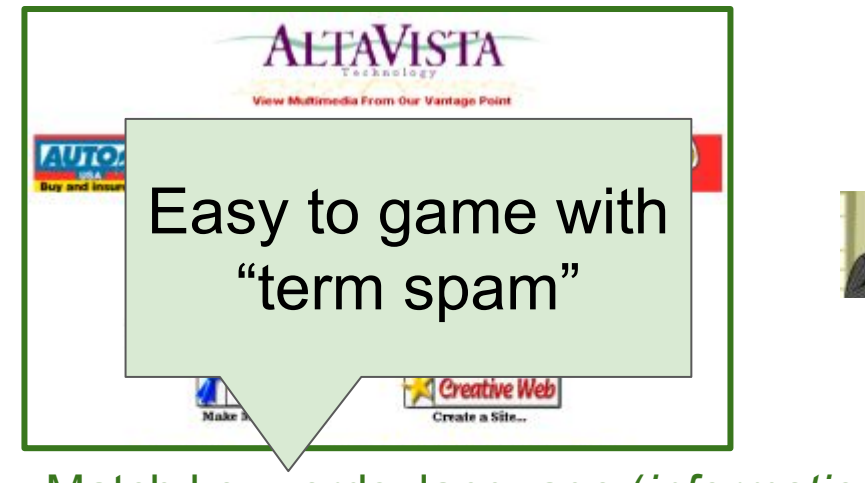

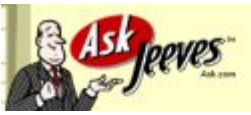

Shop Connect Person

#### Match keywords, language (*information retrieval*) Explore directory

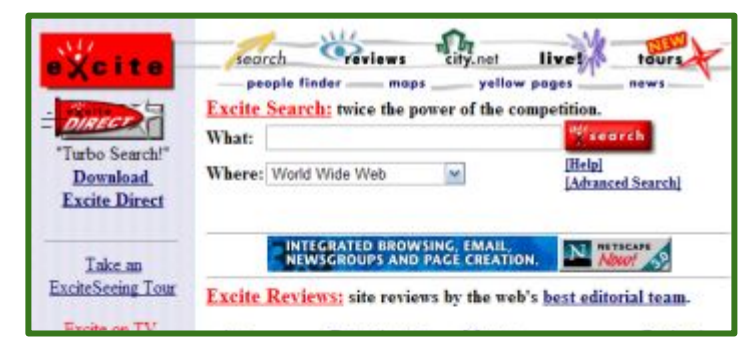

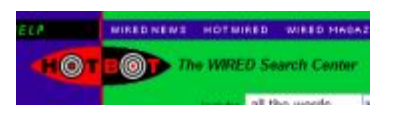

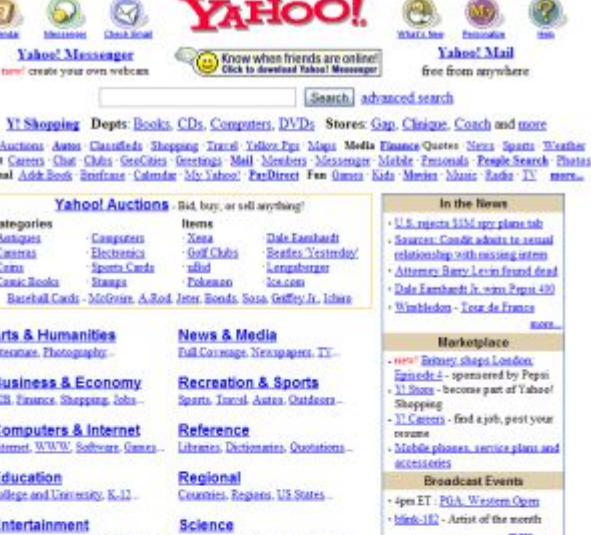

#### Time-consuming; Not open-ended

Outder: Autor - Bazz Index - Careers - Health - Living - Outdoors - Pets - Real Estate - Tabackgans! Betweenewer: Astrology - Breadcast - Events - Gancs - Morries - Masic - Radio - Tickets - TV - more Finance : Banking - Bill Pay - Insurance - Loans - Taxes - Finance Vision - more Local: Classifieds - Events - Ledging - Maps - Restaurants - Yellow Pages - more News : Tep Staties - Business - Entertainment - Lottery - Politics - Sports - Technology - Weather Publishing: Briefcase - Clubs - Experts - Invites - Photos - Home Pages - Message Boards Swall Buctwer: Biz Marketplace - Domain Registration - Small Biz Center - Store Building - Web Hasting Access Eschool via : Pagers, PDAs, Web-englised Phenes and Voice (1-800-My-Yahoo)

#### Make Taheo! your home page

Haw to Suggest a Site - Company Jofa - Copyright Policy - Terms of Service - Contributors - Jobs - Advertising

Copyright @ 2001 Yahoo! Inc. All rights reserved. **Privacy Policy** 

## **Enter PageRank**

#### The Anatomy of a Large-Scale Hypertextual **Web Search Engine**

Sergey Brin and Lawrence Page

**Computer Science Department,** Stanford University, Stanford, CA 94305, USA sergey@cs.stanford.edu and page@cs.stanford.edu

#### **Abstract**

In this paper, we present Google, a prototype of a large-scale search engine which makes heavy use of the structure present in hypertext. Google is designed to crawl and index the Web efficiently

and produce much text and hyperlink

#### The PageRank Citation Ranking: Bringing Order to the Web

January 29, 1998

Abstract

**...**

Key Idea: Consider the citations of the website.

Key Idea: Consider the citations of the website.

Who links to it? and what are their citations?

Key Idea: Consider the citations of the website.

Who links to it? and what are their citations?

Innovation 1: What pages would a "random Web surfer" end up at?

**View 1: Flow Model:** in-links as votes

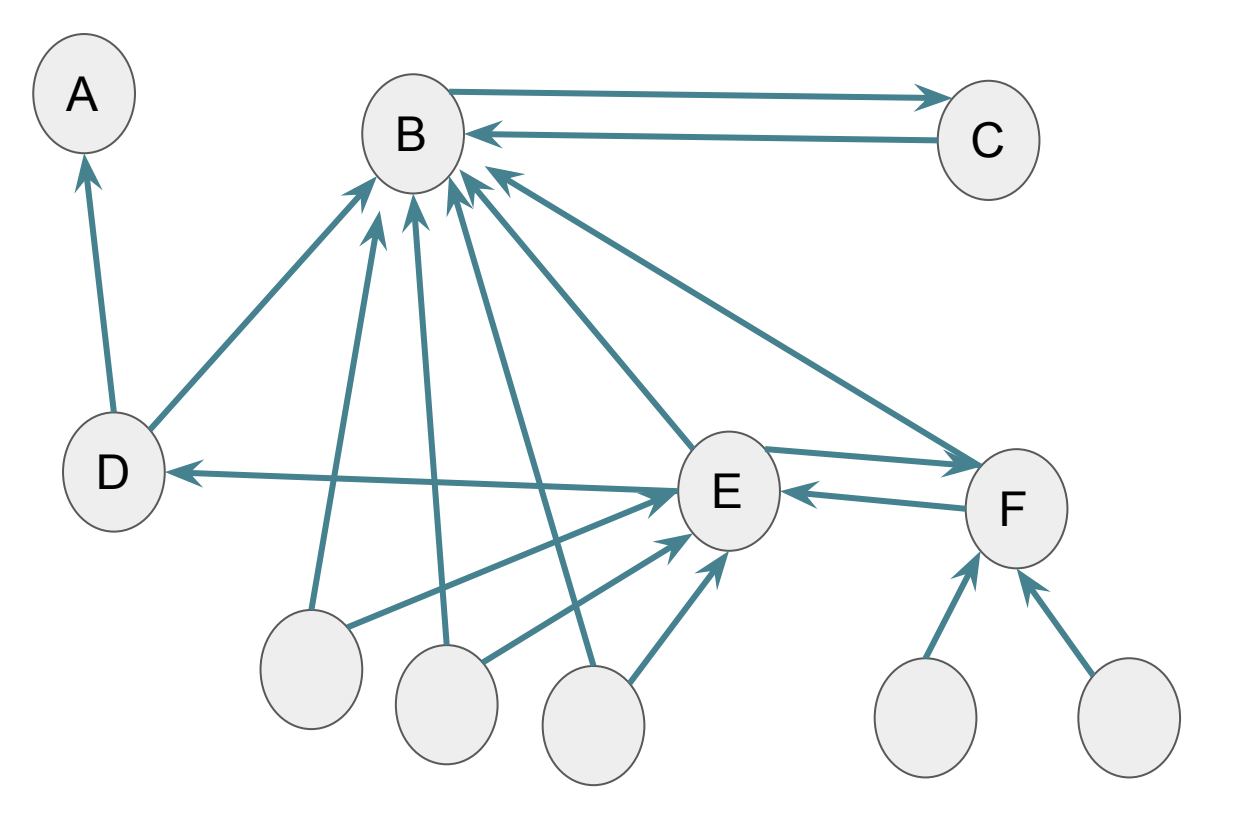

#### **Innovation 1: What pages would a "random Web surfer" end up at?**

### **View 1: Flow Model:** in-links as votes

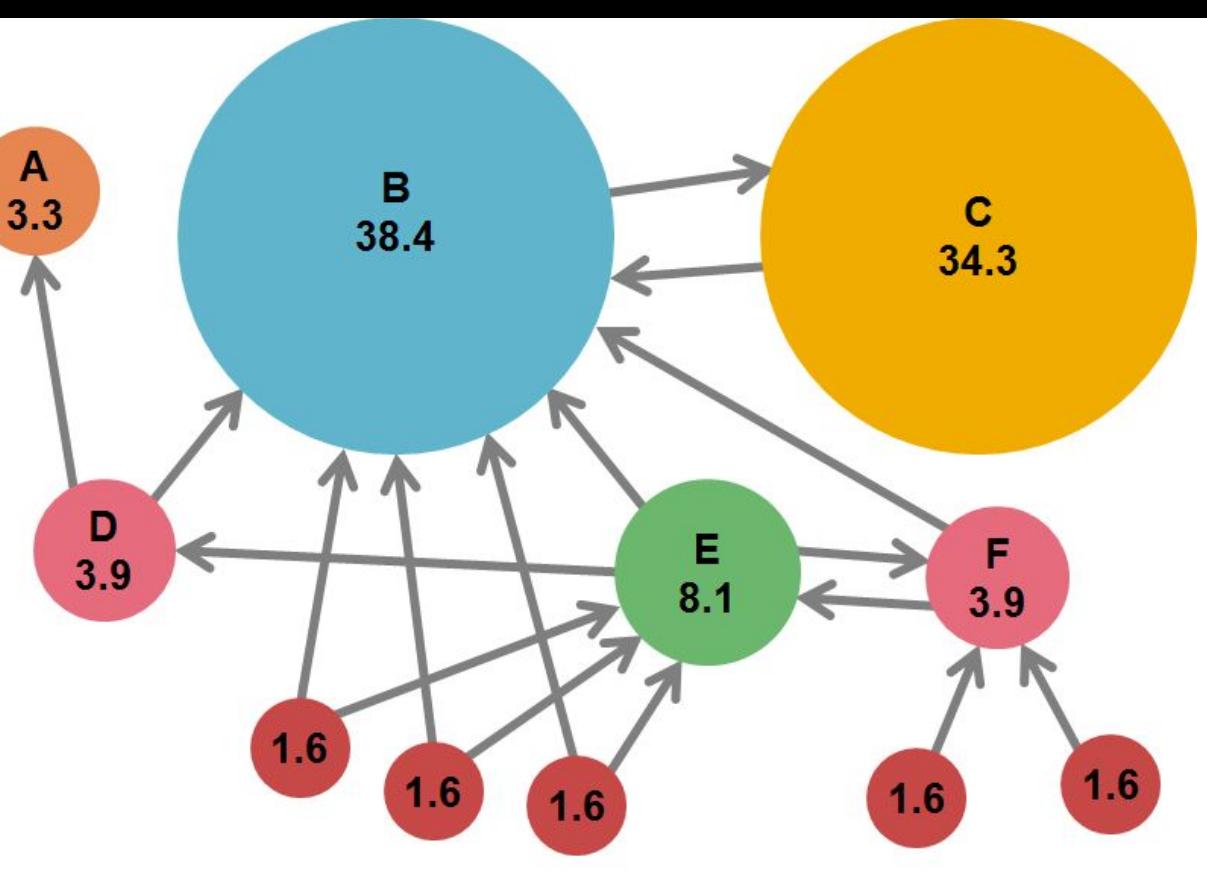

J. Leskovec, A. Rajaraman, J. Ullman: Mining of Massive Datasets, http://www.mmds.org

#### **Innovation 1: What pages would a "random Web surfer" end up at?**

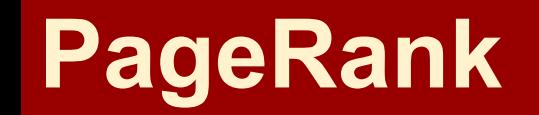

#### **View 1: Flow Model:**

in-links (citations) as votes

but, citations from important pages should count more.

=> Use recursion to figure out if each page is important.

**Innovation 1: What pages would a "random Web surfer" end up at?**

**View 1: Flow Model:**

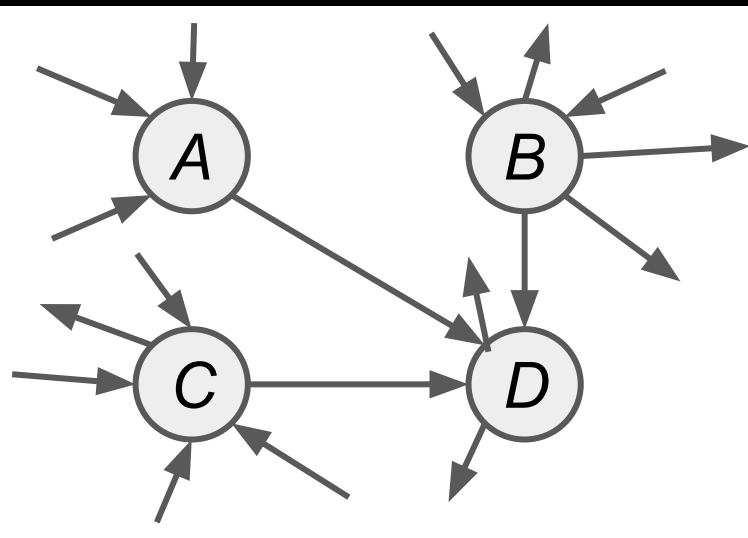

### **How to compute?**

Each page (*j*) has an importance (i.e. rank, *r j* )  $vote_j = \frac{r_j}{n_j}$ (*nj* is |out-links|)  $vote_i$  $r_j =$  $i \in inLinks(j)$ 

**View 1: Flow Model:**

A  
\n
$$
r_a/1
$$
\nB\n
$$
r_b/4
$$
\nC\n
$$
r_c/2
$$
\nD\n
$$
r_b = r_a/1 + r_b/4 + r_c/2
$$

#### **How to compute?**

Each page (*j*) has an importance (i.e. rank, *r j* )  $\begin{aligned} vote_j &= \frac{r_j}{n_j} \ r_j &= \sum \quad vote_i \end{aligned}$ (*nj* is |out-links|)  $i \in inLinks(j)$ 

**View 1: Flow Model:**

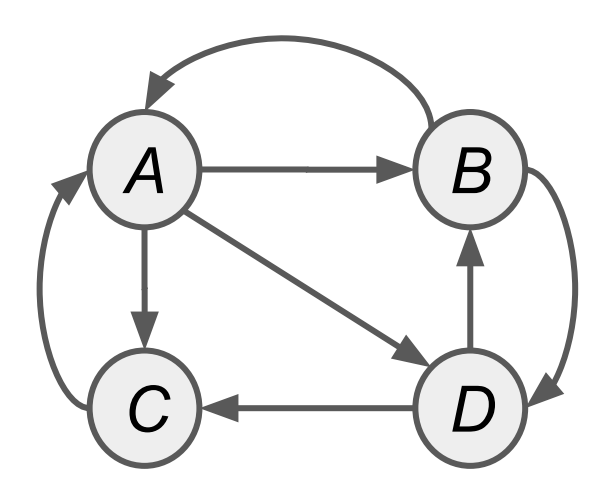

#### **How to compute?**

Each page (*j*) has an importance (i.e. rank, *r j* )  $vote_j = \frac{r_j}{n_j}$ (*nj* is |out-links|)  $vote_i$  $r_j =$  $i \in inLinks(j)$ 

**View 1: Flow Model:**

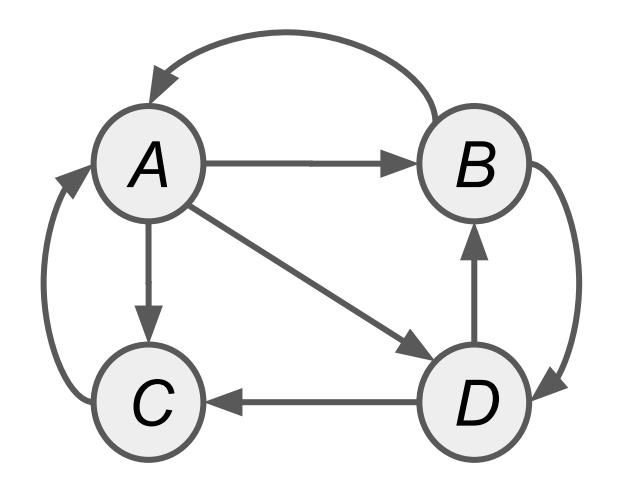

A System of Equations:

 $r_A = \frac{r_B}{2} + \frac{r_C}{1}$ 

### **How to compute?**

Each page (*j*) has an importance (i.e. rank, *r j* )  $vote_j = \frac{r_j}{n_j}$ (*nj* is |out-links|)  $r_j = \sum$  $vote_i$  $i \in inLinks(j)$ 

**View 1: Flow Model:**

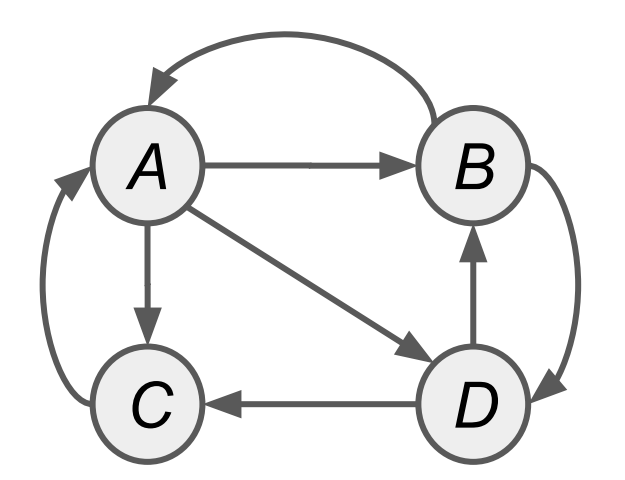

A System of Equations:

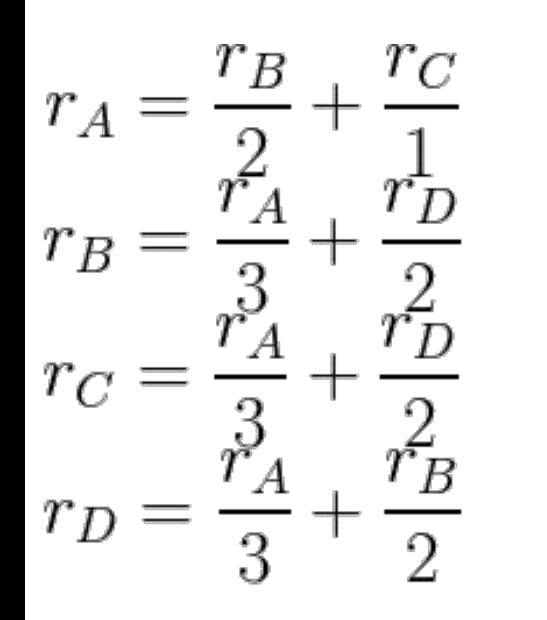

### **How to compute?**

Each page (*j*) has an importance (i.e. rank, *r j* )  $\begin{aligned} vote_j &= \frac{r_j}{n_j} \end{aligned}$ (*nj* is |out-links|)  $r_j = \sum$  $vote_i$  $i \in inLinks(j)$ 

**View 1: Flow Model: Solve**  $1 = r_A + r_B + r_C + r_D$ 

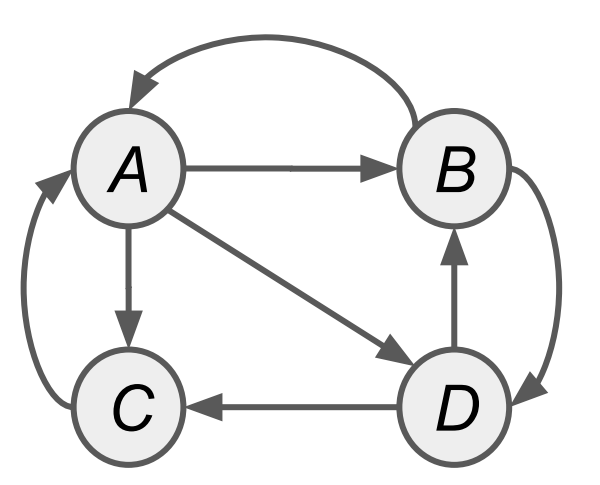

$$
r_A = \frac{r_B}{2} + \frac{r_C}{1}
$$

$$
r_B = \frac{r_A}{3} + \frac{r_D}{2}
$$

$$
r_C = \frac{r_A}{3} + \frac{r_D}{2}
$$

$$
r_D = \frac{r_A}{3} + \frac{r_B}{2}
$$

### **How to compute?**

Each page (*j*) has an importance (i.e. rank, *r j* )  $vote_j = \frac{r_j}{n_j}$ (*nj* is |out-links|)  $r_j = \sum$  $vote_i$  $i \in inLinks(j)$ 

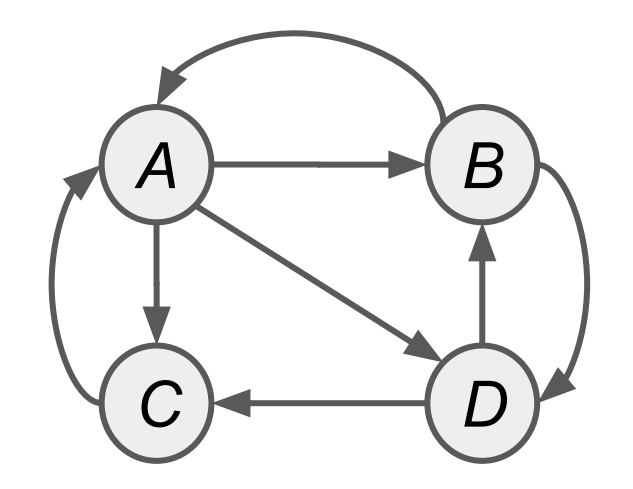

$$
1 = r_A + r_B + r_C + r_D
$$

 $r_B\,$  $r_{\cal C}$  $r_{\cal A}$  $r_B$  $\bar{B}$  $\overline{3}$  $\mathcal{D}$ 

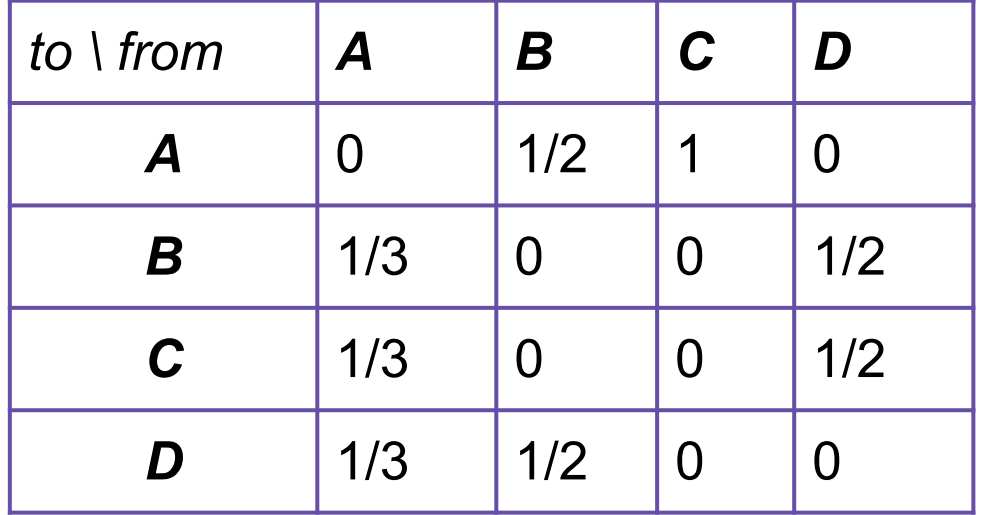

### **View 2: Matrix Formulation A B**

$$
1 = r_A + r_B + r_C + r_D
$$

$$
r_A = \frac{r_B}{2} + \frac{r_C}{1}
$$

$$
r_B = \frac{r_A}{3} + \frac{r_D}{2}
$$

$$
r_C = \frac{r_A}{3} + \frac{r_D}{2}
$$

$$
r_D = \frac{r_A}{3} + \frac{r_B}{2}
$$

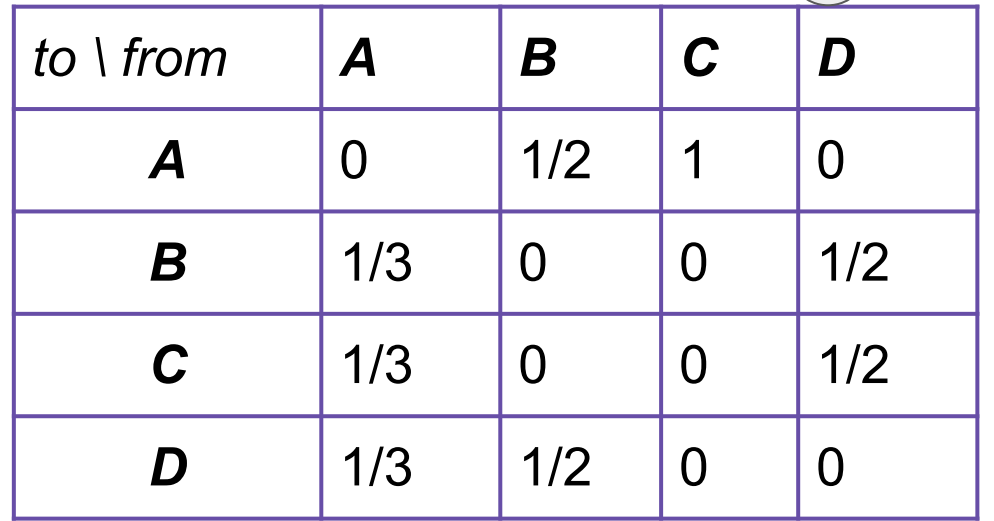

*C*  $\rightarrow$  *D* 

# **View 2: Matrix Formulation**

 $1 = r_A + r_B + r_C + r_D$ 

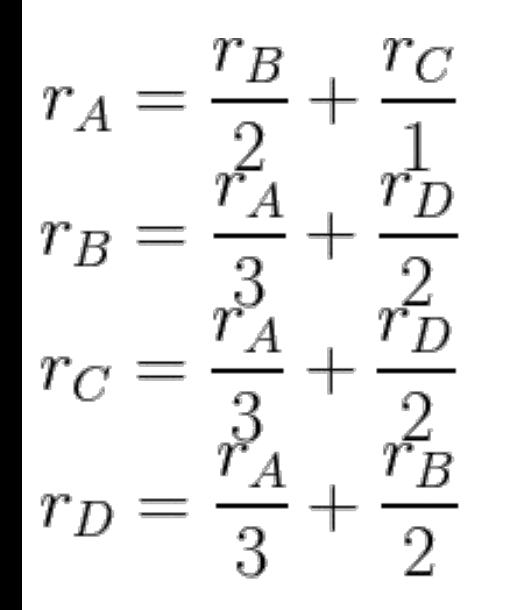

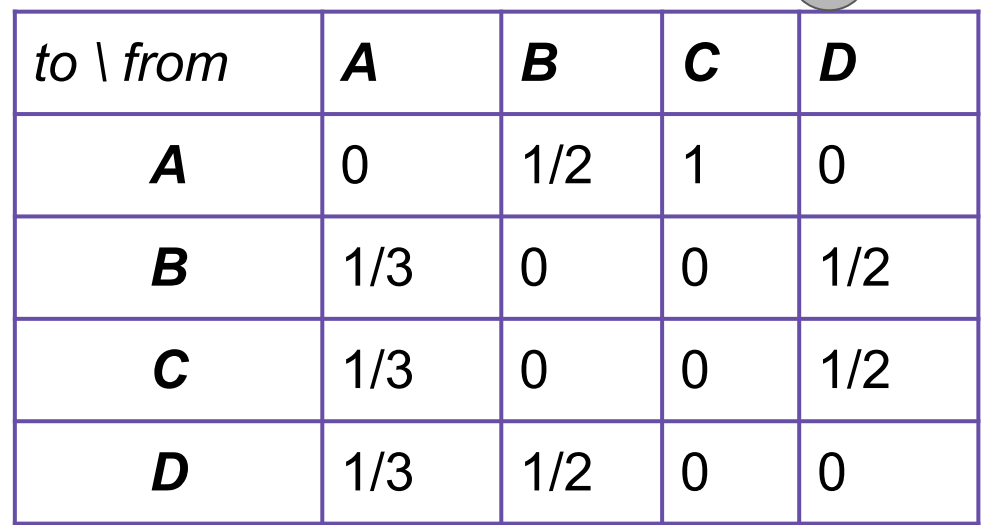

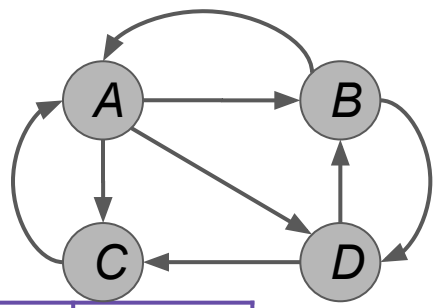

**Innovation: What pages would a "random Web surfer" end up at?** To Start, all are equally likely at ¼

# **View 2: Matrix Formulation**

 $1 = r_A + r_B + r_C + r_D$ 

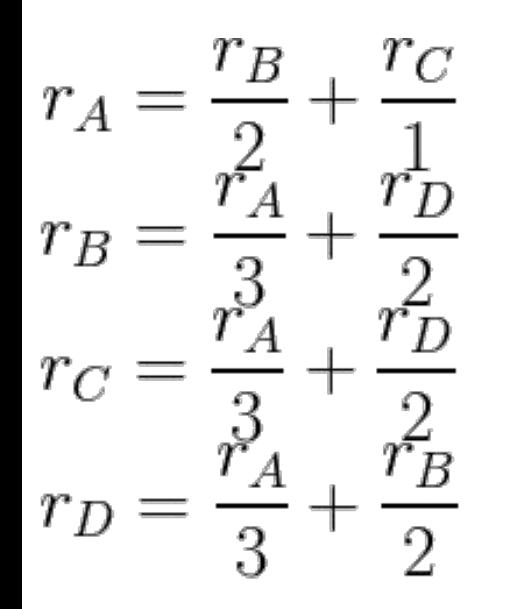

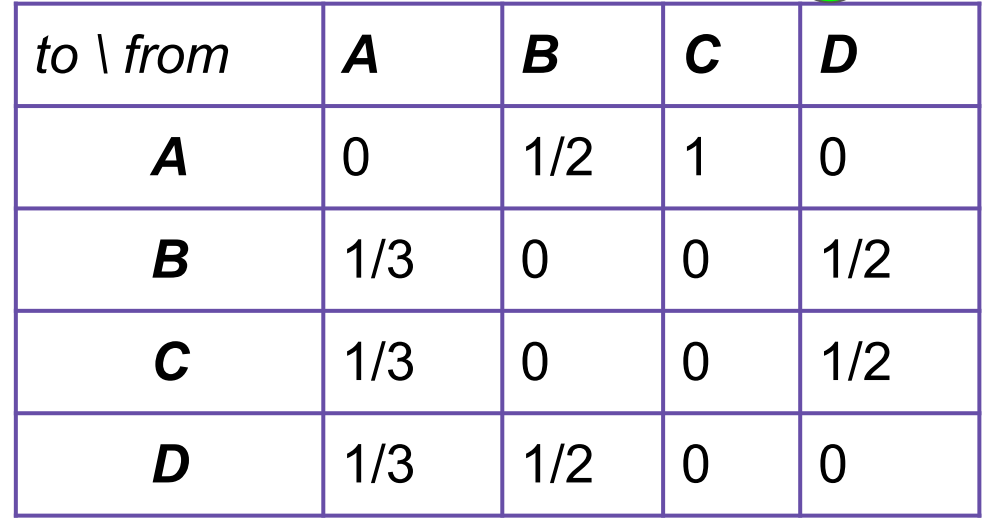

*A B*

*C D*

**Innovation: What pages would a "random Web surfer" end up at?** To Start, all are equally likely at ¼: ends up at D

# **View 2: Matrix Formulation**

 $1 = r_A + r_B + r_C + r_D$ 

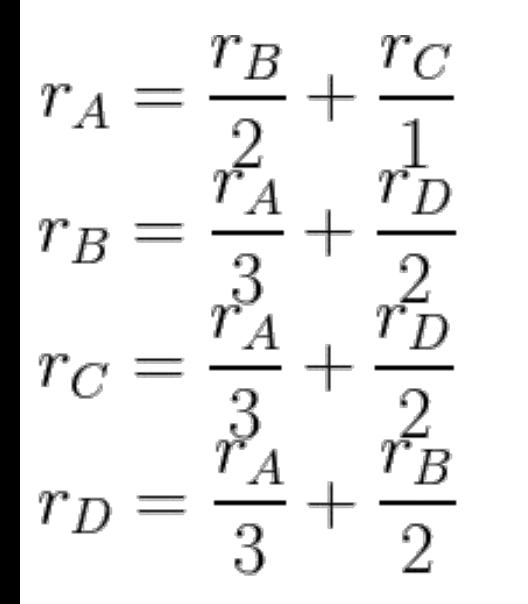

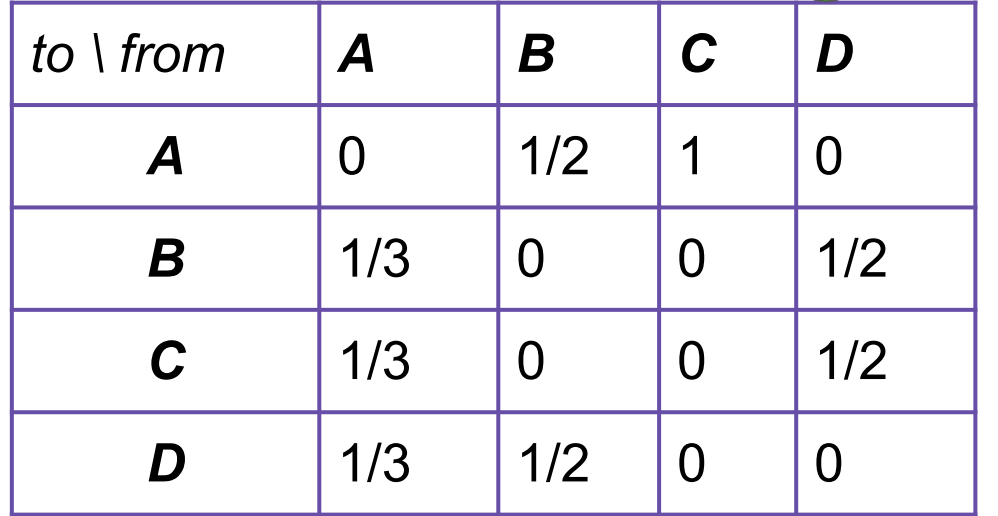

*A B*

*C D*

**Innovation: What pages would a "random Web surfer" end up at?** To Start, all are equally likely at ¼: ends up at D C and B are then equally likely:  $\text{-}$ >D->B=¼\*½;  $\text{-}$ >D->C=¼\*½

### **View 2: Matrix Formulation**

 $1 = r_A + r_B + r_C + r_D$ 

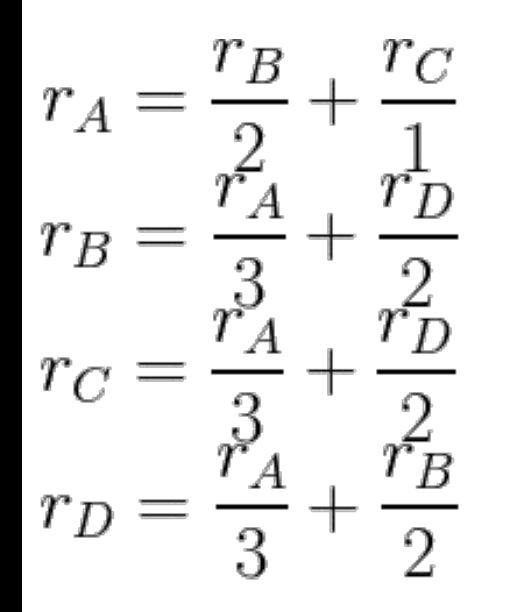

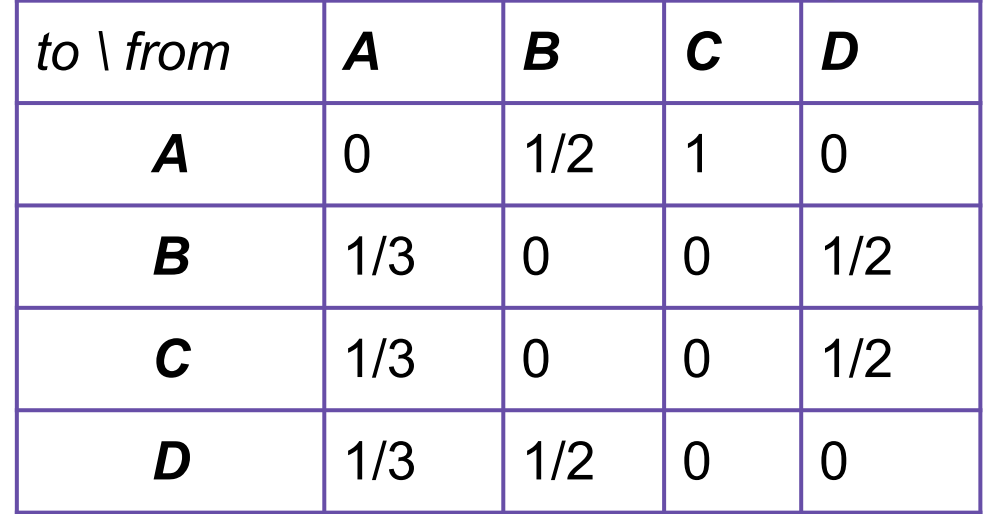

*A B*

*C D*

**Innovation: What pages would a "random Web surfer" end up at?** To Start, all are equally likely at ¼: ends up at D C and B are then equally likely:  $\rightarrow$ D->B=¼\*½;  $\rightarrow$ D->C=¼\*½ Ends up at C: then A is only option:  $\text{-}$ >D->C->A  $\neq$   $\frac{1}{4}$  $\frac{1}{4}$  $\frac{1}{4}$ 

### **View 2: Matrix Formulation**

 $1 = r_A + r_B + r_C + r_D$ 

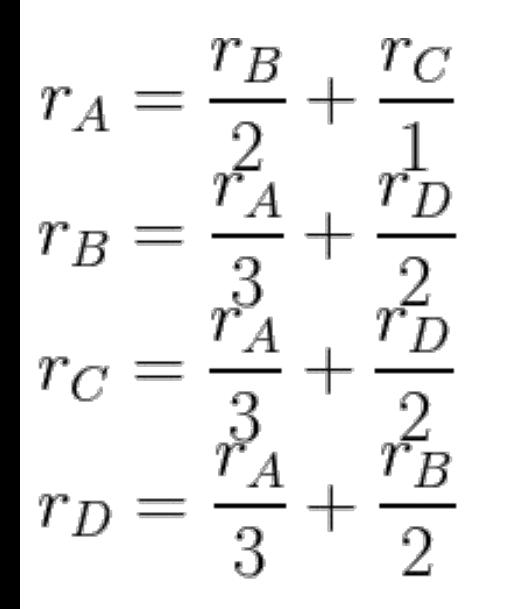

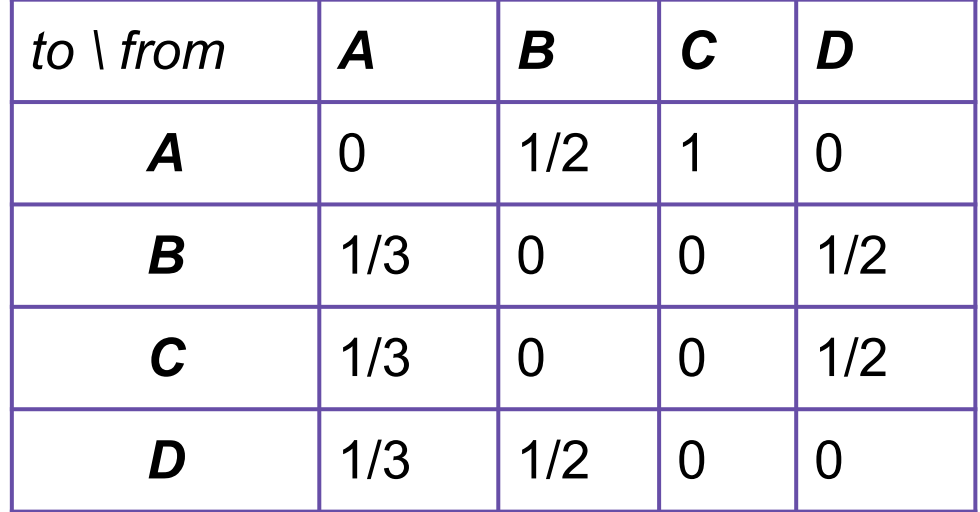

*A B*

*C D*

### **View 2: Matrix Formulation**  $1 = r_A + r_B + r_C + r_D$

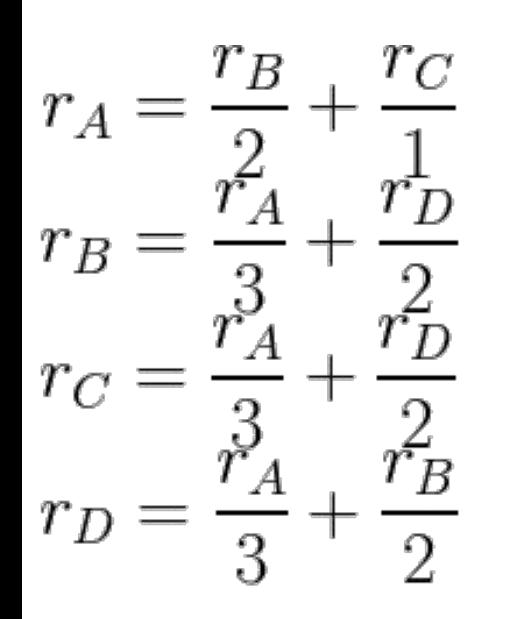

...

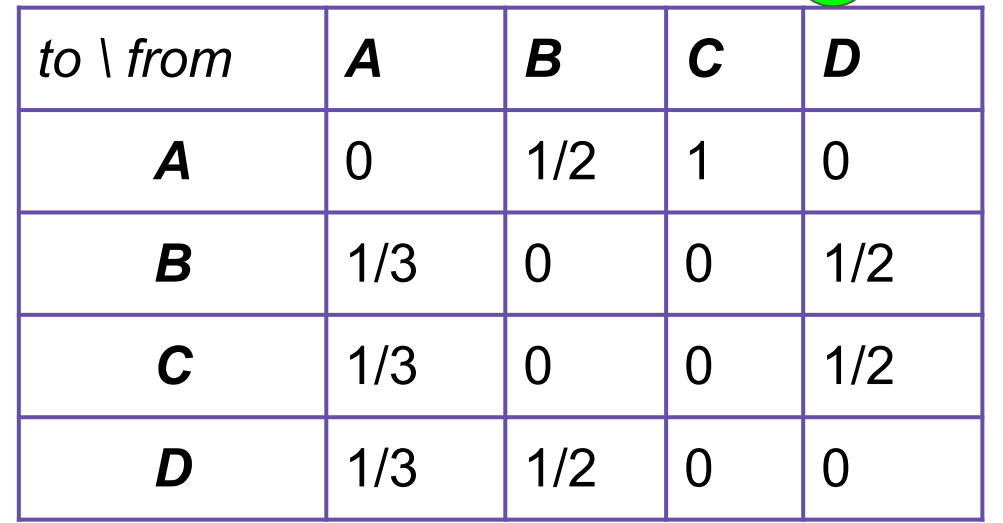

*A B*

*C D*

### **View 2: Matrix Formulation**  $1 = r_A + r_B + r_C + r_D$

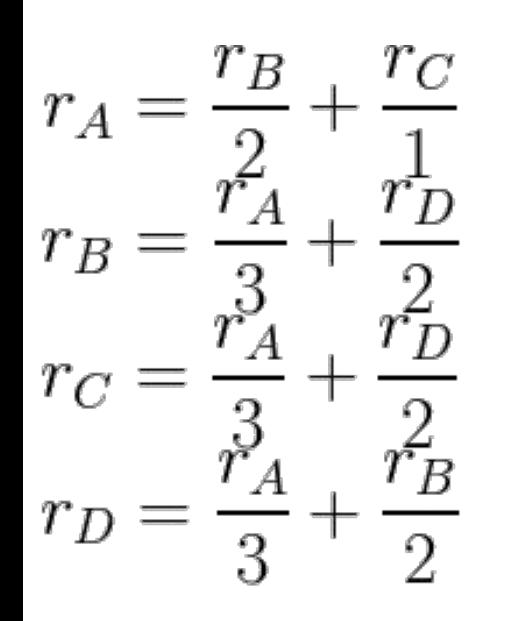

...

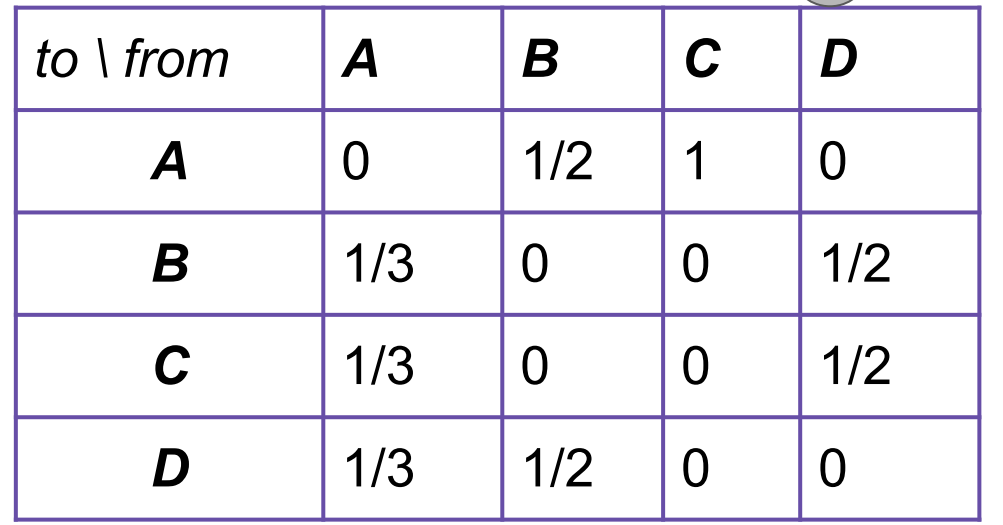

*A B*

*C*  $\rightarrow$  *D* 

### **View 2: Matrix Formulation**  $1 = r_A + r_B + r_C + r_D$

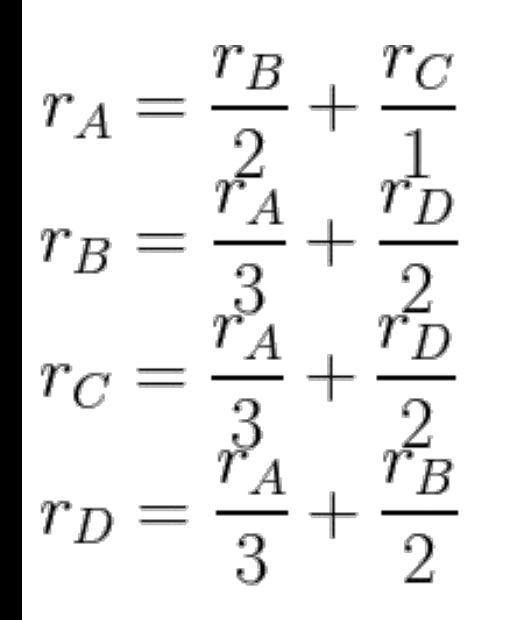

...

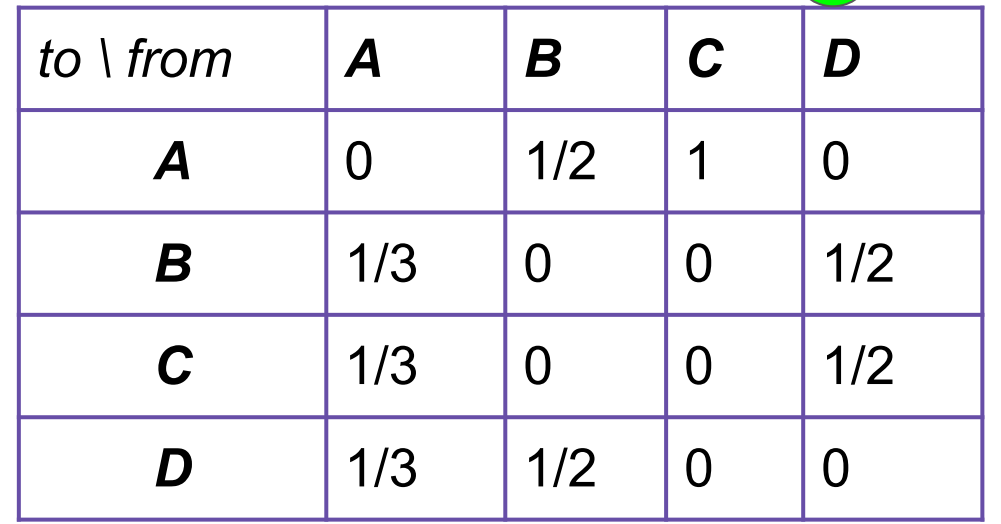

*A B*

*C D*

**Innovation: What pages would a "random Web surfer" end up at?** To start: N=4 nodes, so *r =* [¼, ¼, ¼, ¼,]

### **View 2: Matrix Formulation**

 $1 = r_A + r_B + r_C + r_D$ 

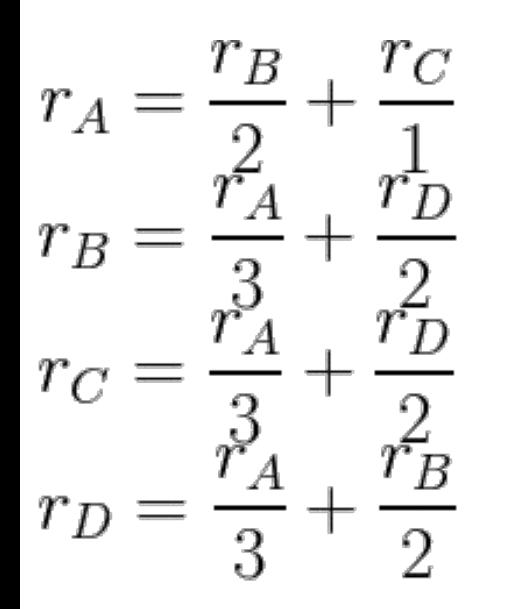

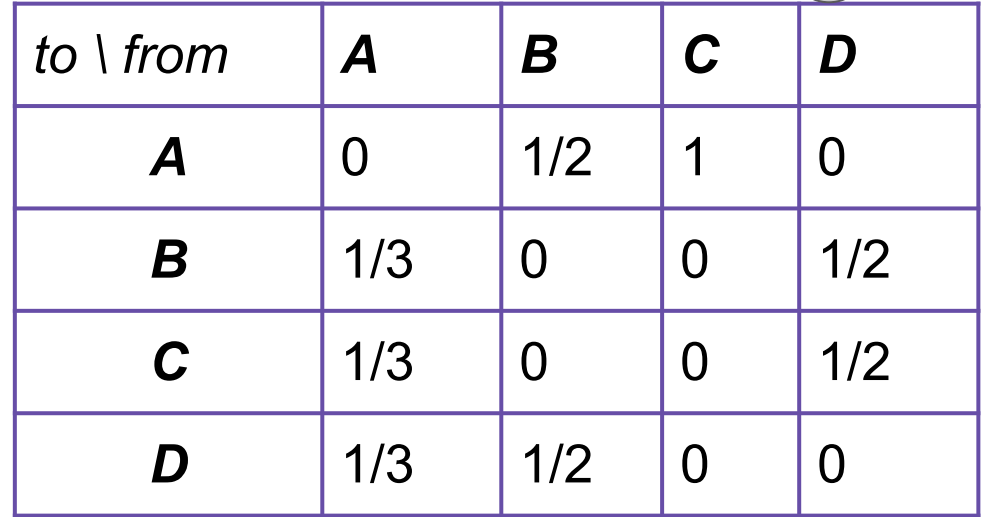

*A B*

*C*  $\rightarrow$  *D* 

**Innovation: What pages would a "random Web surfer" end up at?** To start: N=4 nodes, so *r =* [¼, ¼, ¼, ¼,] after 1st iteration: *M·r =* [3/8, 5/24, 5/24, 5/24]*A B* **View 2: Matrix Formulation**  $1 = r_A + r_B + r_C + r_D$ *C*  $\rightarrow$  *D*  $\begin{array}{l} r_A = \frac{r_B}{2} + \frac{r_C}{1} \\ r_B = \frac{r_A}{3} + \frac{r_D}{2} \\ r_C = \frac{r_A}{3} + \frac{r_D}{2} \\ r_D = \frac{r_A}{3} + \frac{r_B}{2} \end{array}$ *to* \ *from* **A B C D** *A* | 0 | 1/2 | 1 | 0 *B* | 1/3 | 0 | 0 | 1/2  $C = \begin{bmatrix} 1/3 & 0 & 0 \end{bmatrix}$   $\begin{bmatrix} 0 & 1/2 \end{bmatrix}$  $D$  | 1/3 | 1/2 | 0 | 0 Transition Matrix, M

### **Innovation: What pages would a "random Web surfer" end up at?** To start: N=4 nodes, so *r =* [¼, ¼, ¼, ¼,] after 1st iteration: *M·r =* [3/8, 5/24, 5/24, 5/24] after 2nd iteration:  $M(M \cdot r) = M^2 \cdot r = [15/48, 11/48, ...]$ *A B* **View 2: Matrix Formulation**  $1 = r_A + r_B + r_C + r_D$ *C*  $\rightarrow$  *D*  $\begin{array}{l} r_A = \frac{r_B}{2} + \frac{r_C}{1} \\ r_B = \frac{r_A}{3} + \frac{r_D}{2} \\ r_C = \frac{r_A}{3} + \frac{r_D}{2} \\ r_D = \frac{r_A}{3} + \frac{r_B}{2} \end{array}$ *to* \ *from* **A B C D** *A* | 0 | 1/2 | 1 | 0 *B* | 1/3 | 0 | 0 | 1/2  $C = \begin{bmatrix} 1/3 & 0 & 0 \end{bmatrix}$   $\begin{bmatrix} 0 & 1/2 \end{bmatrix}$  $D$  | 1/3 | 1/2 | 0 | 0

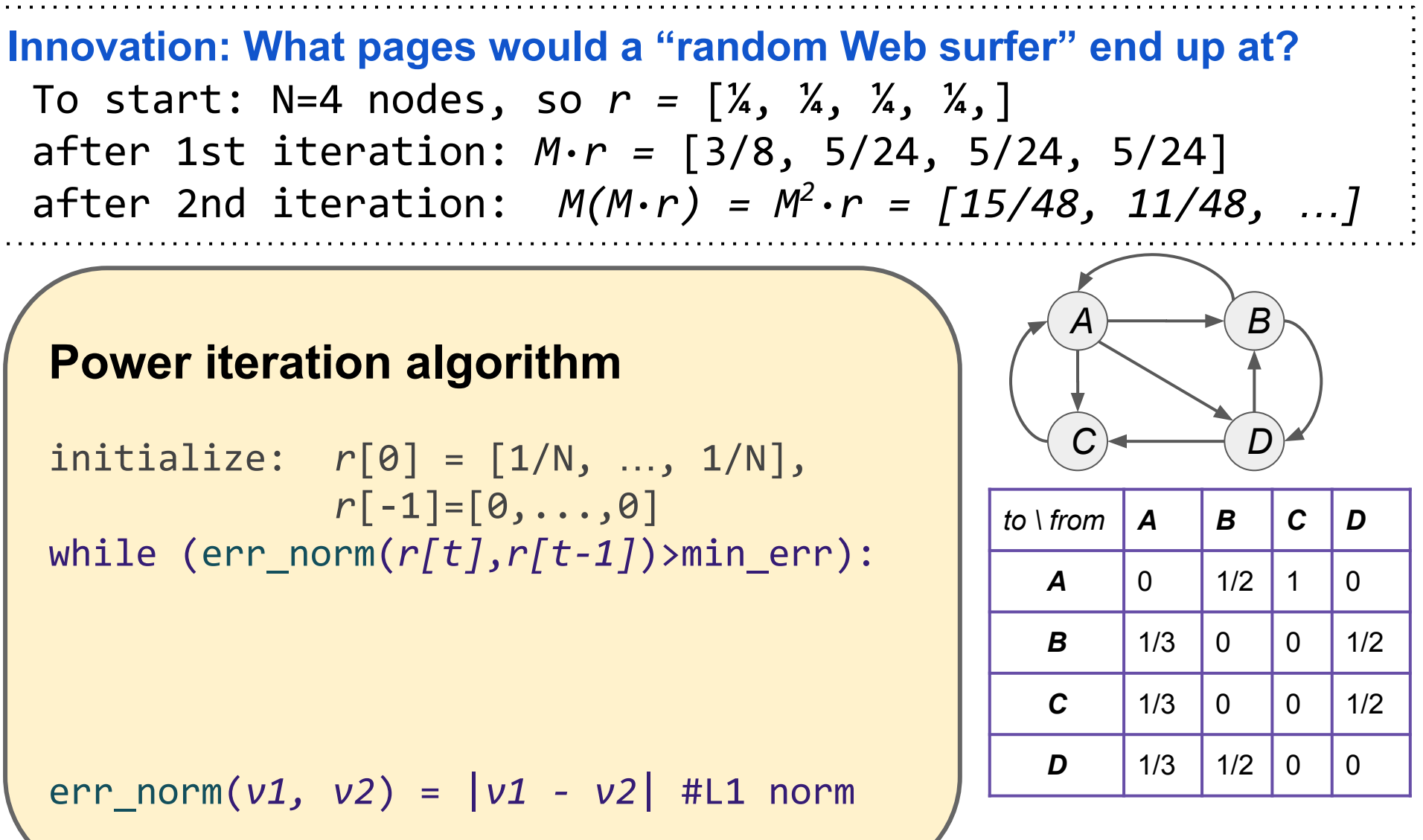

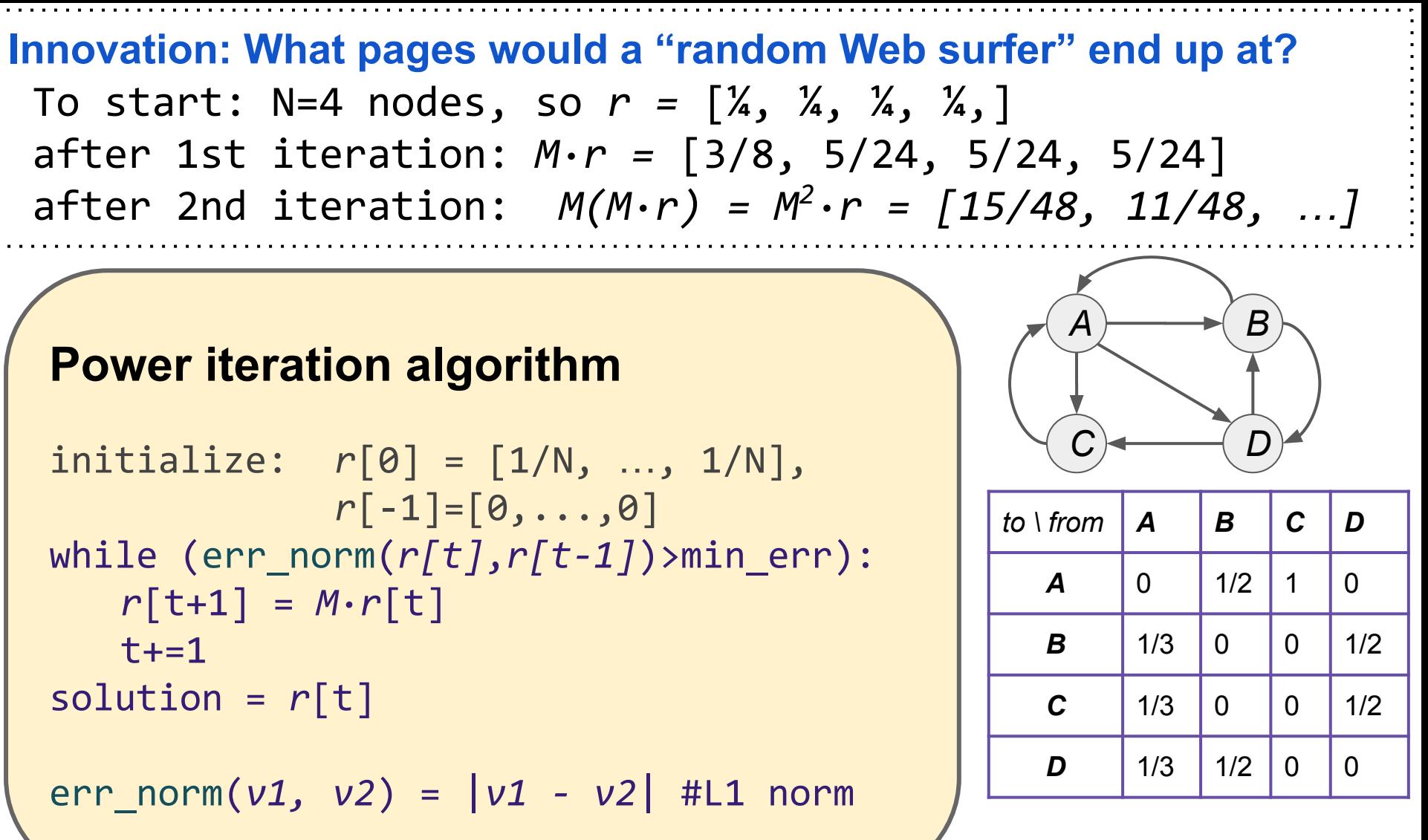

As err norm gets smaller we are moving toward:  $r = M \cdot r$ 

#### **View 3: Eigenvectors:**

#### **Power iteration algorithm**

initialize: 
$$
r[0] = [1/N, \ldots, 1/N],
$$

\n $r[-1] = [0, \ldots, 0]$ 

\nwhile  $(err\_norm(r[t], r[t-1]) > min_error)$ :

\n $r[t+1] = M \cdot r[t]$ 

\n $t \leftarrow 1$ 

\nsolution =  $r[t]$ 

\nerr\_inorm(v1, v2) = |v1 - v2| #L1 norm

As err norm gets smaller we are moving toward:  $r = M \cdot r$ 

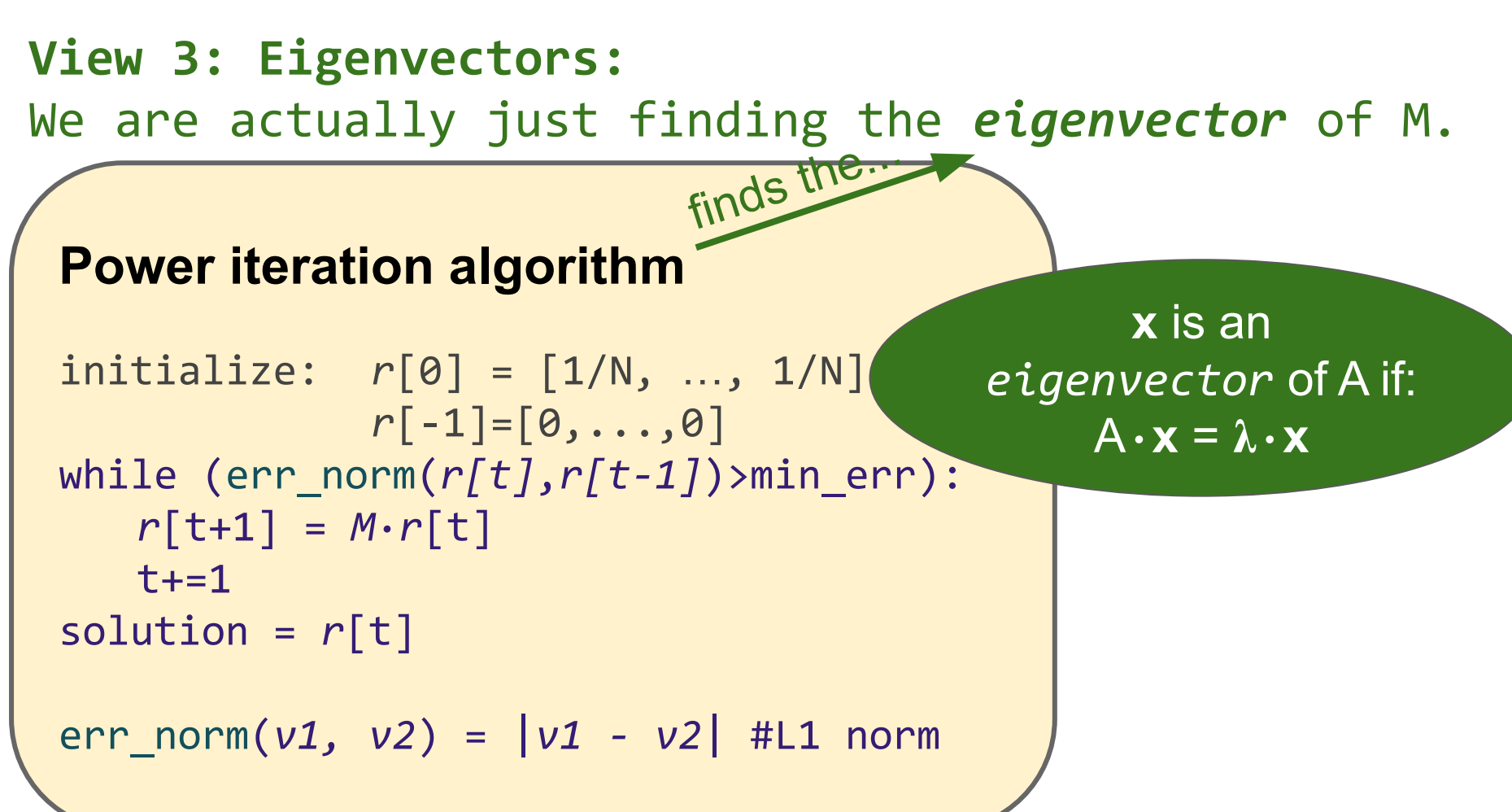

As err norm gets smaller we are moving toward:  $r = M \cdot r$ 

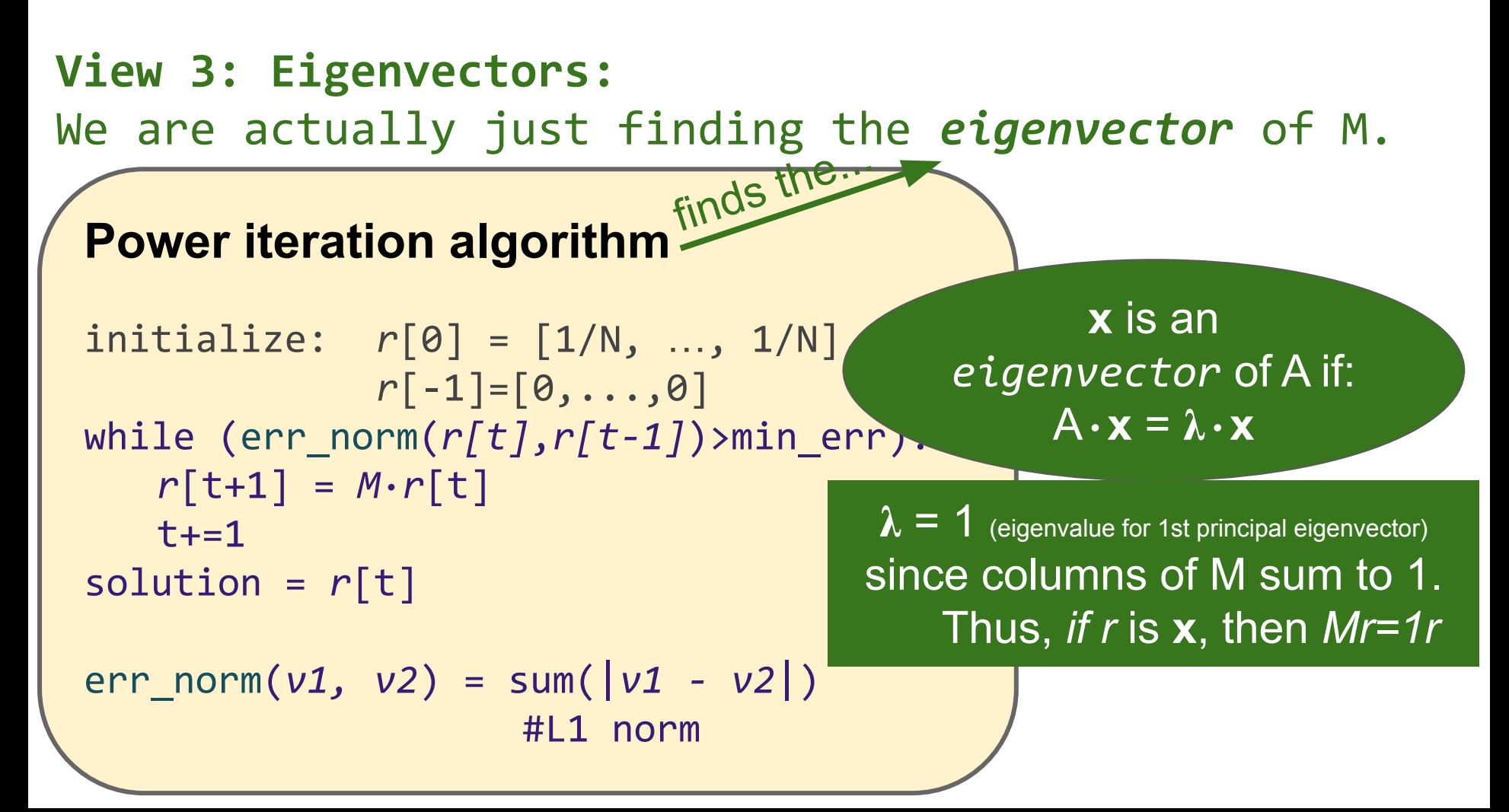
#### **View 4: Markov Process**

Where is surfer at time  $t+1$ ?  $p(t+1) = M \cdot p(t)$ 

#### Suppose: p(t+1) = p(t), then p(t) is a *stationary distribution* of a *random walk*.

Thus, r is a stationary distribution. Probability of being at given node.

#### **View 4: Markov Process**

Where is surfer at time  $t+1$ ?  $p(t+1) = M \cdot p(t)$ 

#### Suppose: p(t+1) = p(t), then p(t) is a *stationary distribution* of a *random walk*.

Thus, r is a stationary distribution. Probability of being at given node.

#### **aka 1st order Markov Process**

- Rich probabilistic theory. One finding:
	- Stationary distributions have a unique distribution if:
		- No *"dead-ends"*: a node can't propagate its rank
		- No "spider traps": set of nodes with no way out.

#### **View 4: Markov Process - Problems for vanilla PI**

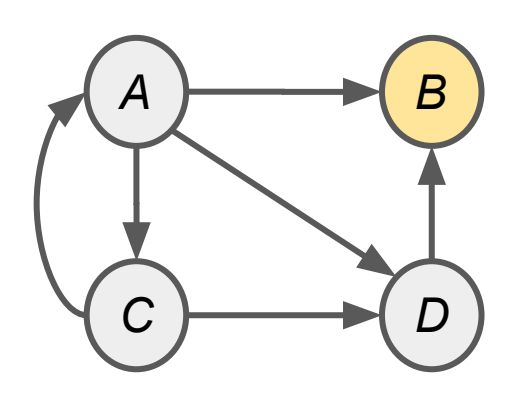

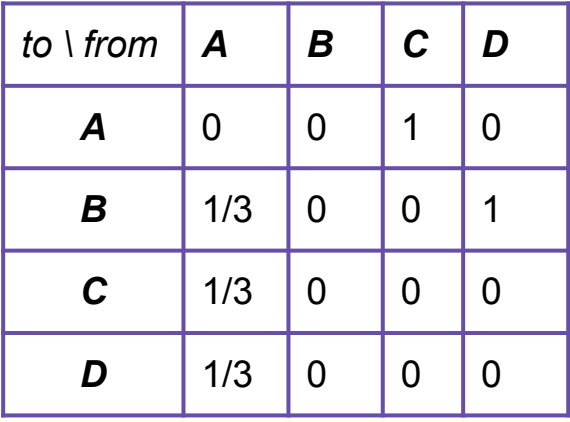

What would *r* converge to?

#### **aka 1st order Markov Process**

- Rich probabilistic theory. One finding:
	- Stationary distributions have a unique distribution if:
		- No *"dead-ends"*: a node can't propagate its rank
		- No *"spider traps"*: set of nodes with no way out.

#### **View 4: Markov Process - Problems for vanilla PI**

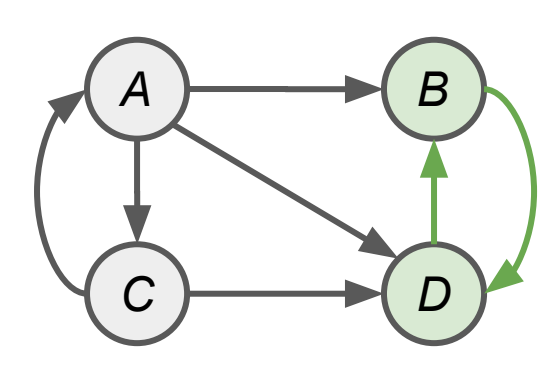

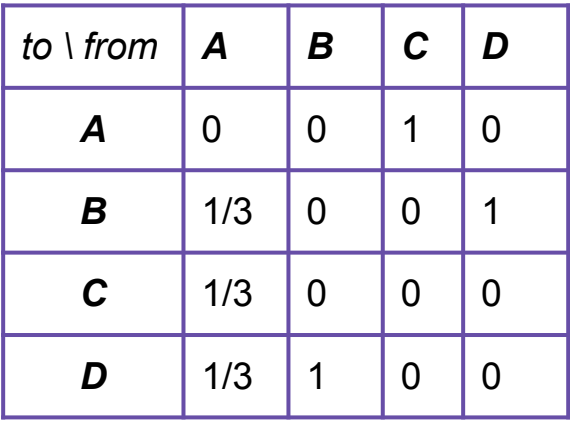

What would *r* converge to?

#### **aka 1st order Markov Process**

- Rich probabilistic theory. One finding:
	- Stationary distributions have a unique distribution if:
		- No *"dead-ends"*: a node can't propagate its rank
		- No "*spider traps*": set of nodes with no way out.

#### **View 4: Markov Process - Problems for vanilla PI**

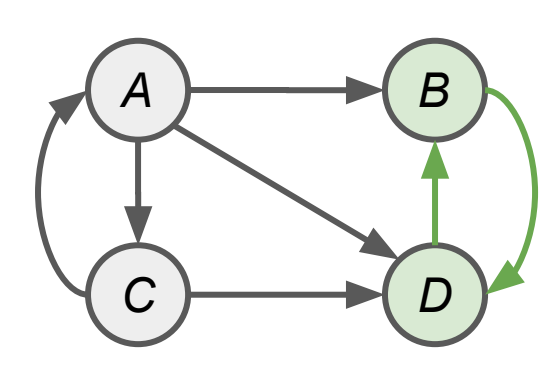

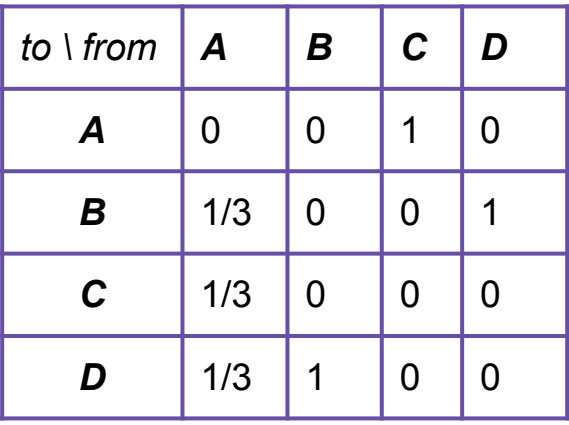

What would *r* converge to?

#### **aka 1st order Markov Process**

- Rich probabilistic theory. One finding:
	- Stationary distributions have a unique distribution if:

 same node doesn't repeat at regular intervals columns sum to 1 non-zero chance of going to any other node

### **The "Google" PageRank Formulation**

- 1. Follow a random link (probability,  $\beta$  = ~.85)
- 2. Teleport to a random node (probability,  $1-\beta$ )

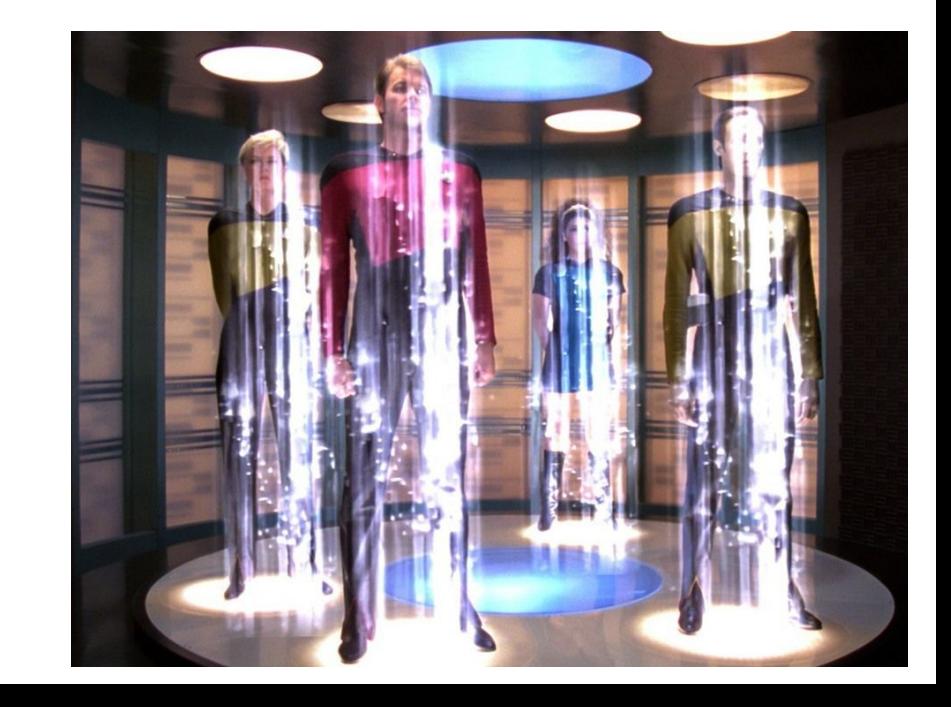

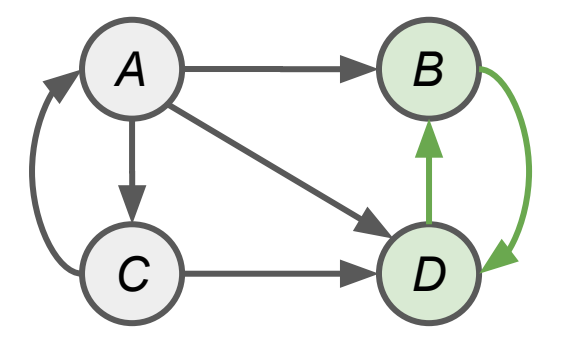

### **The "Google" PageRank Formulation**

- 1. Follow a random link (probability,  $\beta$  = ~.85)
- 2. Teleport to a random node (probability,  $1-\beta$ )

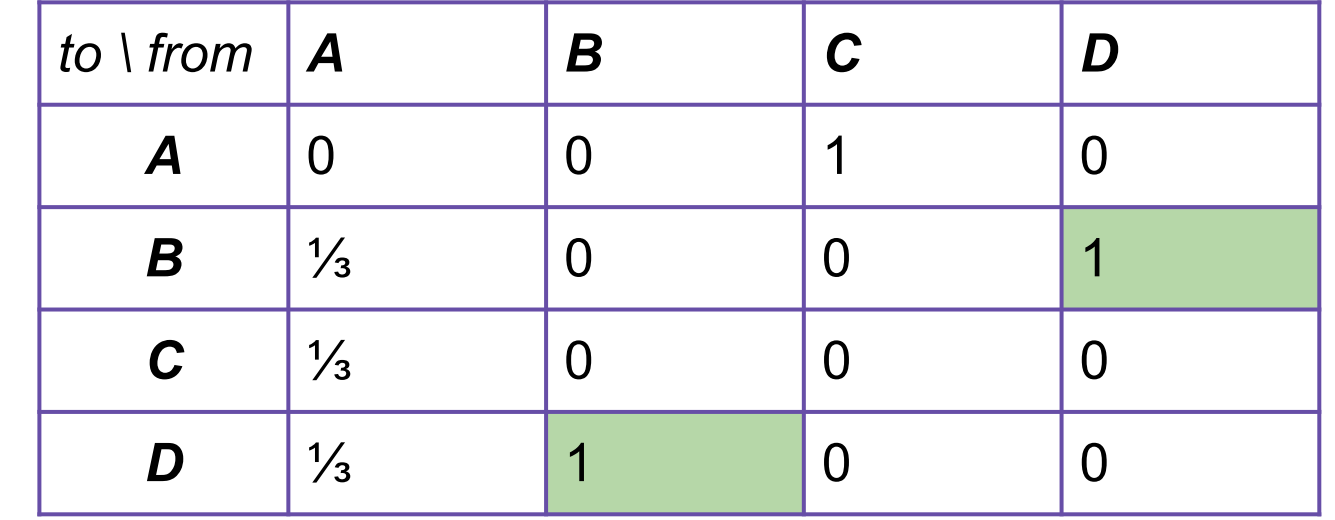

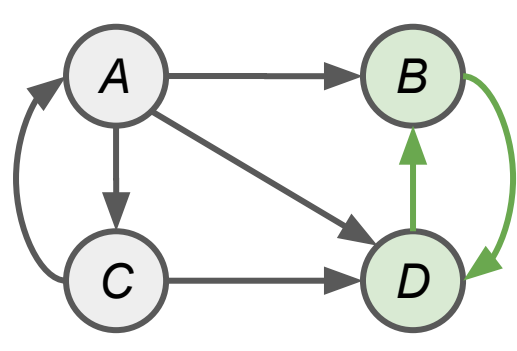

### **The "Google" PageRank Formulation**

- 1. Follow a random link (probability,  $\beta$  = ~.85)
- 2. Teleport to a random node (probability,  $1-\beta$ )

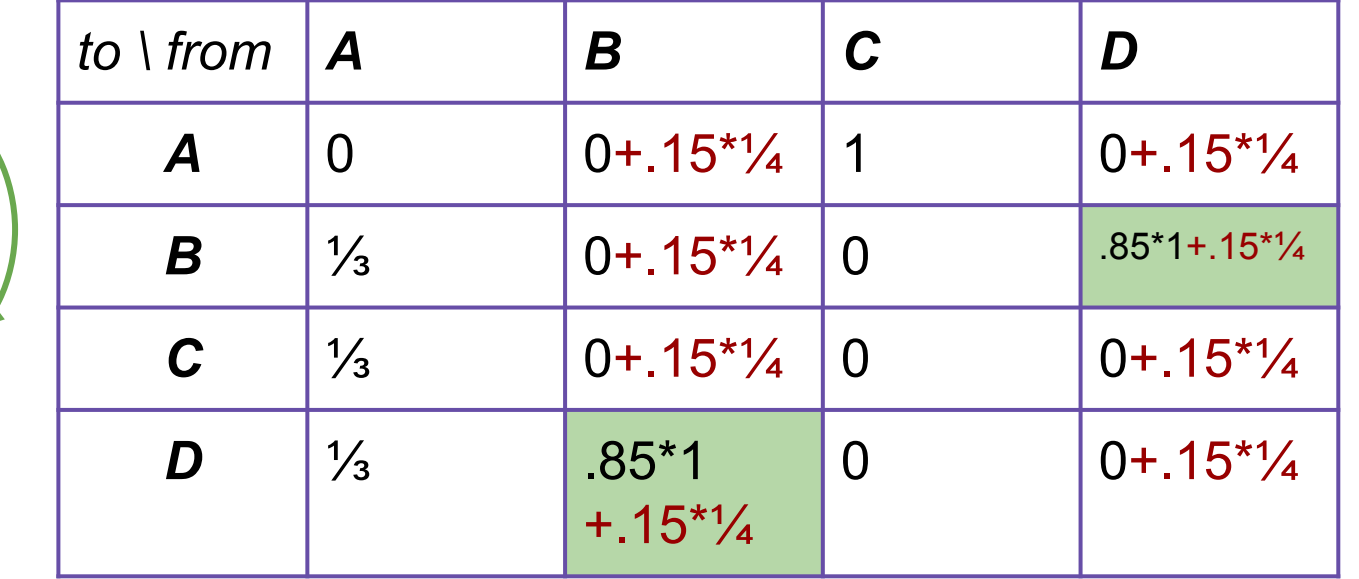

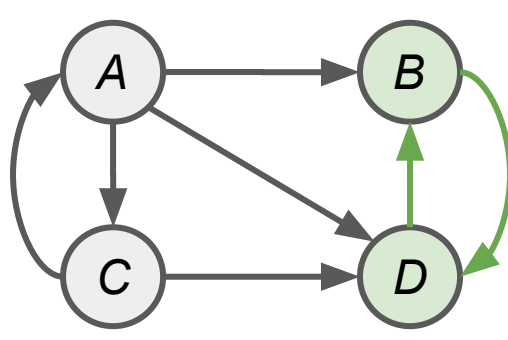

### **The "Google" PageRank Formulation**

- 1. Follow a random link (probability,  $\beta$  = ~.85)
- 2. Teleport to a random node (probability,  $1-\beta$ )

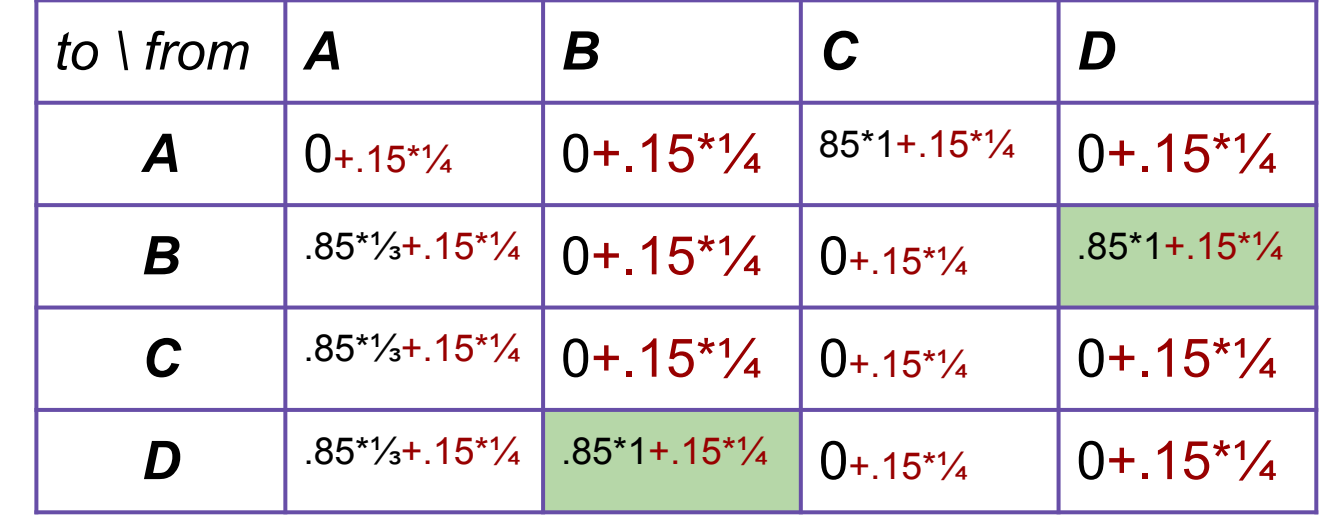

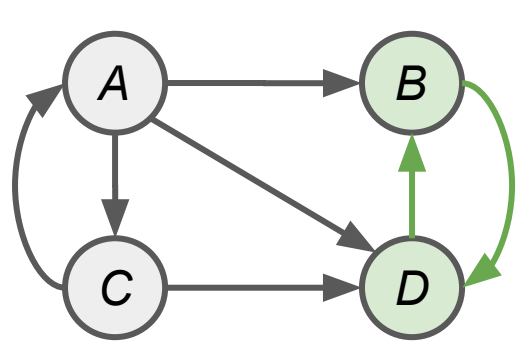

### **The "Google" PageRank Formulation**

- 1. Follow a random link (probability,  $\beta$  = ~.85)
- 2. Teleport to a random node (probability,  $1-\beta$ )

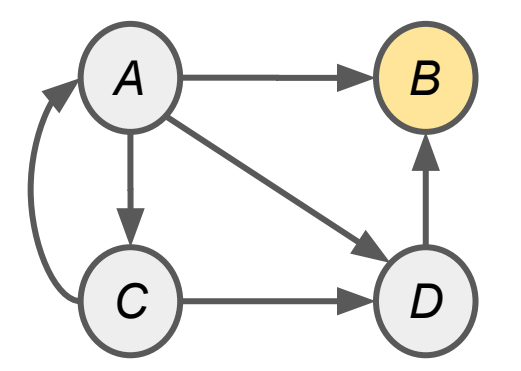

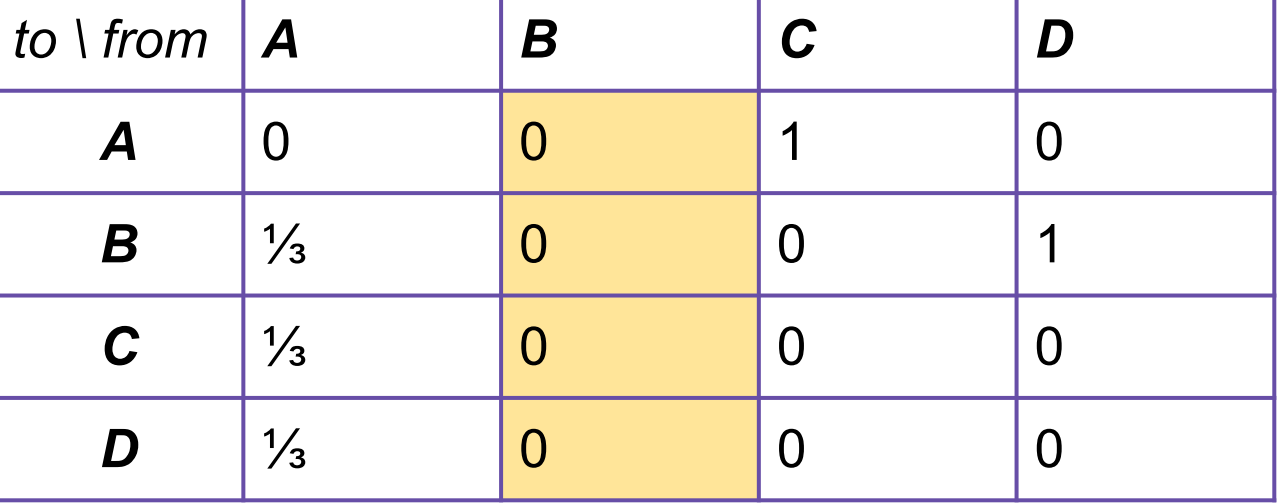

### **The "Google" PageRank Formulation**

- 1. Follow a random link (probability,  $\beta$  = ~.85)
- 2. Teleport to a random node (probability,  $1-\beta$ )

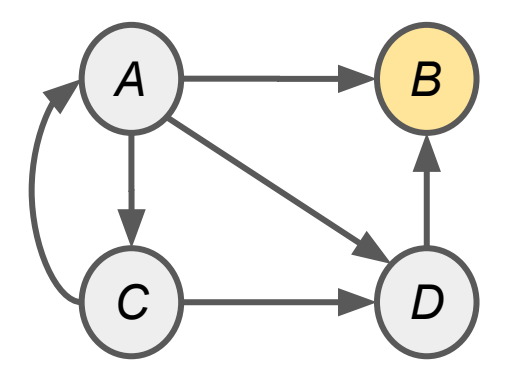

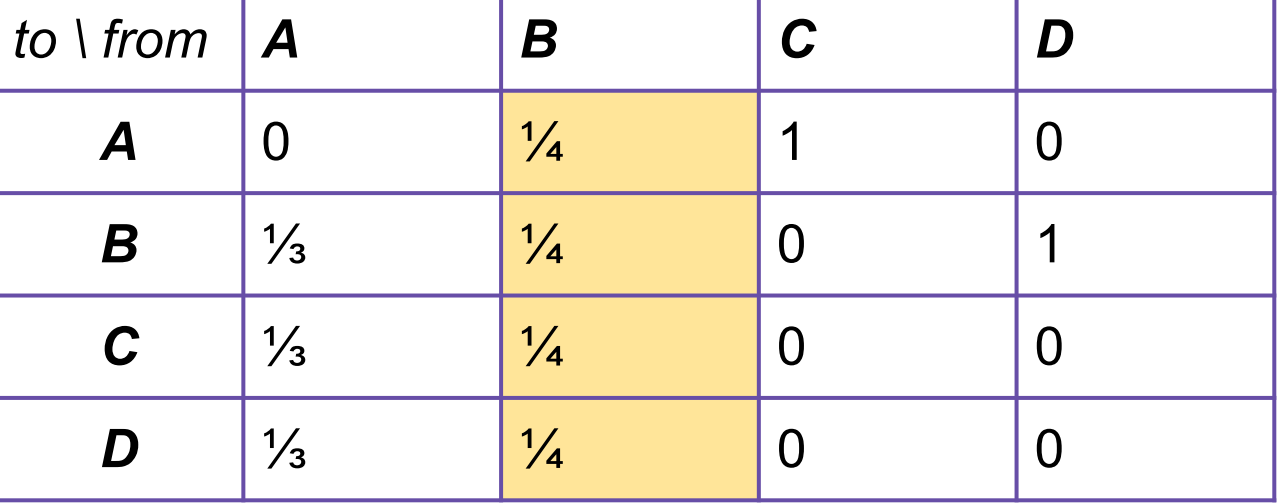

### **The "Google" PageRank Formulation**

- 1. Follow a random link (probability,  $\beta$  = ~.85)
- 2. Teleport to a random node (probability,  $1-\beta$ )

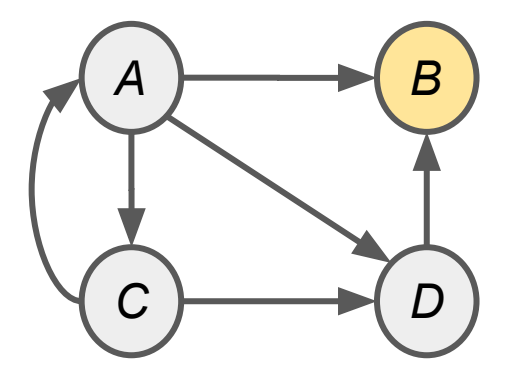

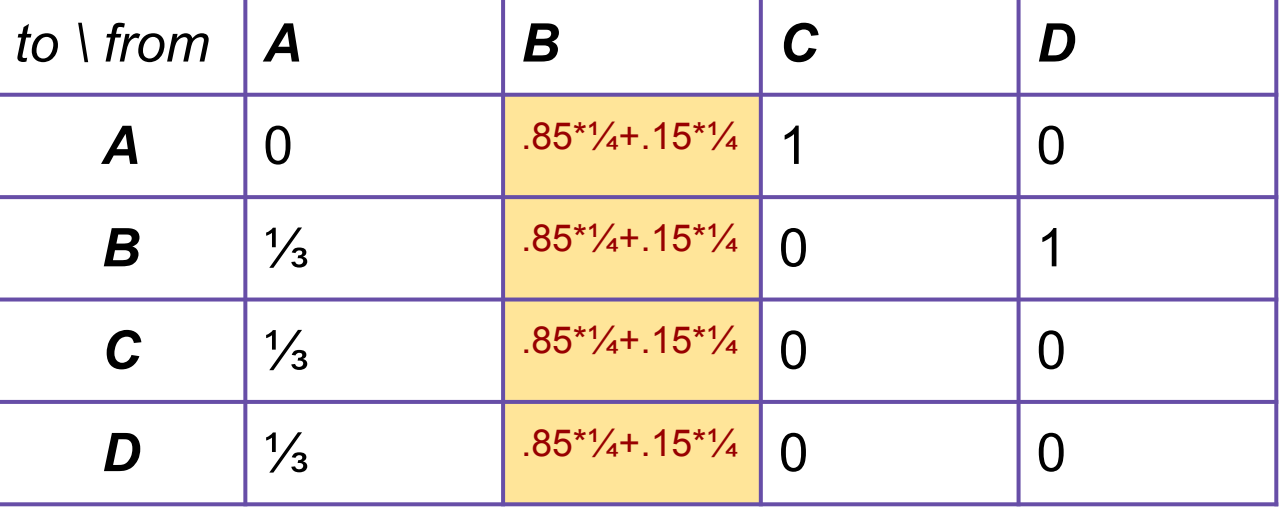

### **The "Google" PageRank Formulation**

- 1. Follow a random link (probability,  $\beta$  =  $\sim$  85)
- 2. Teleport to a random node (probability,  $1-\beta$ ) (Teleport from a dead-end has probability 1)

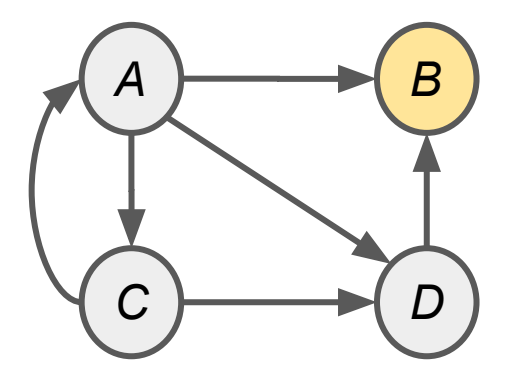

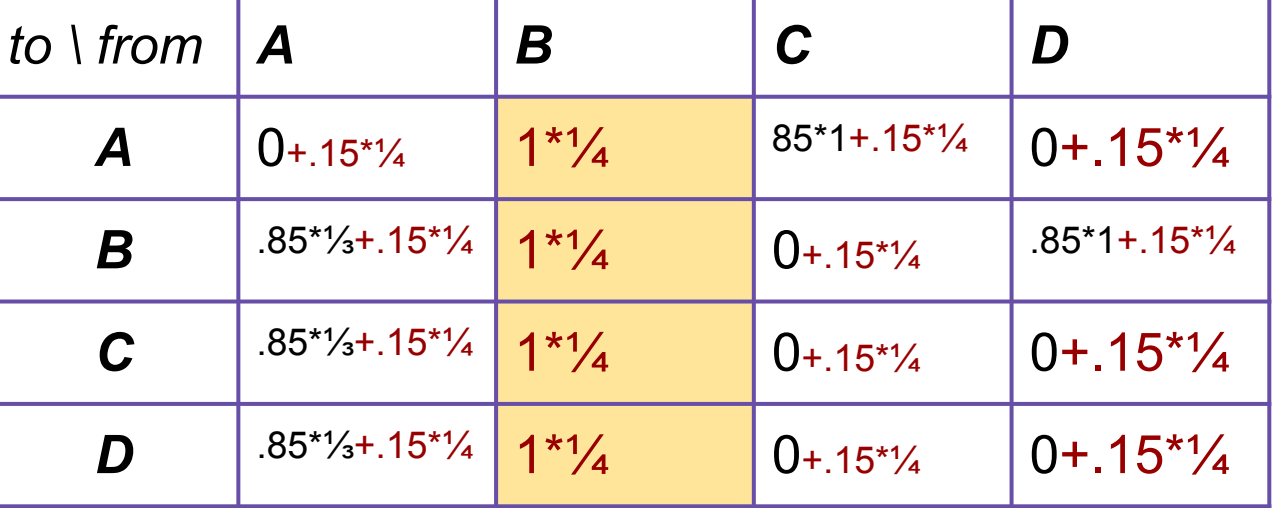

Teleportation, as Flow Model:<br>  $r_j = \sum_{i \to j} \beta \frac{r_i}{d_i} + (1 - \beta) \frac{1}{N}$ (Brin and Page, 1998)

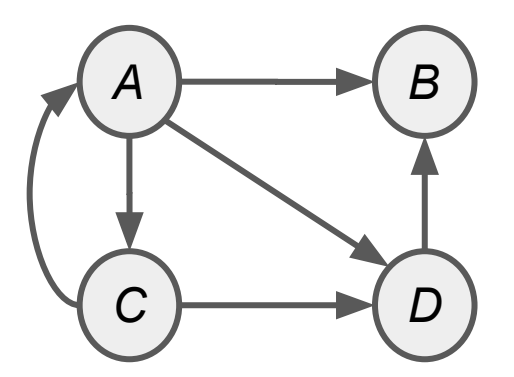

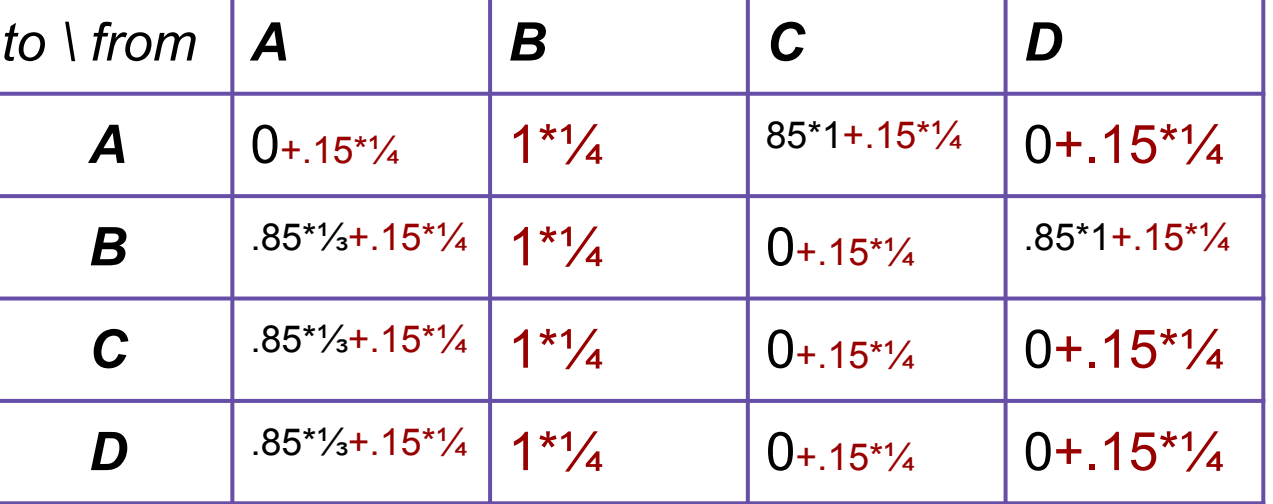

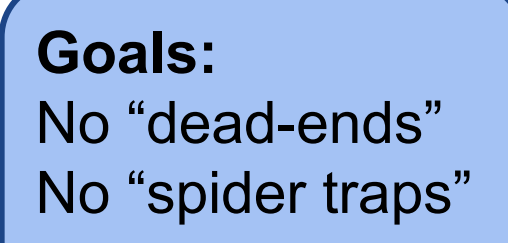

Teleportation, as Flow Model:  $r_j = \sum_{i} \beta \frac{r_i}{d_i} + (1 - \beta) \frac{1}{N}$ (Brin and Page, 1998)

Teleportation, as Matrix Model:  $M' = \beta M + (1 - \beta) \left| \frac{1}{N} \right|$ 

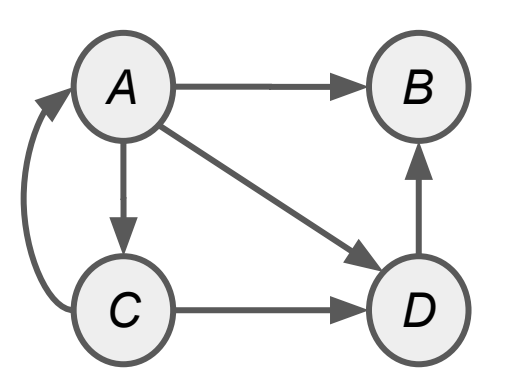

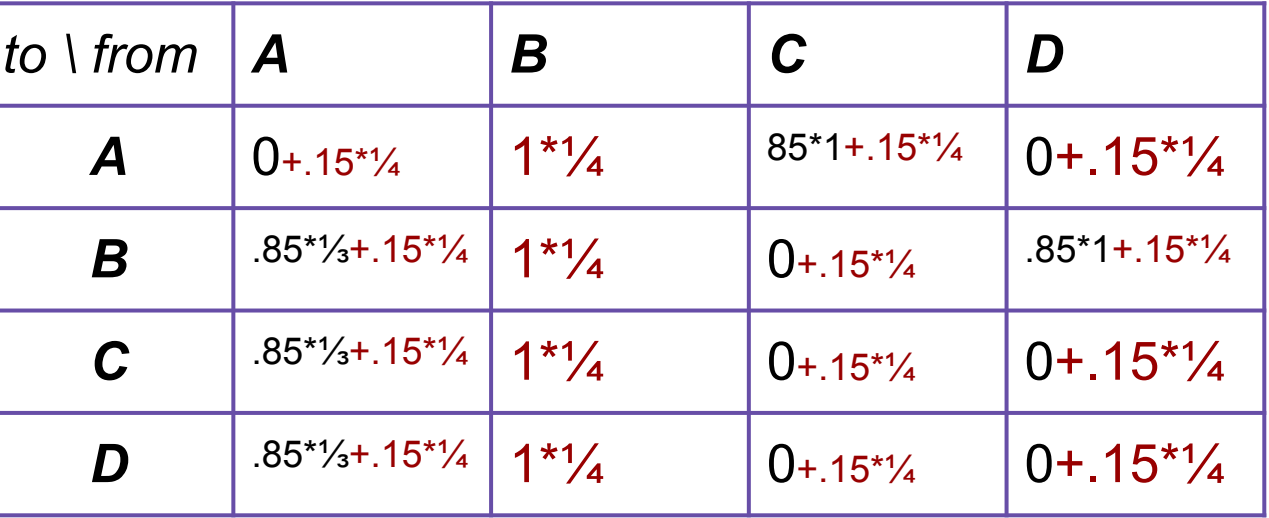

Teleportation, as Flow Model:

$$
r_j = \sum_{i \to j} \beta \frac{r_i}{d_i} + (1 - \beta) \frac{1}{N}
$$
  
(Bin and Page, 1998)

Teleportation, as Matrix Model:  $M' = \beta M + (1 - \beta) \left[ \frac{1}{N} \right]_{N}$ 

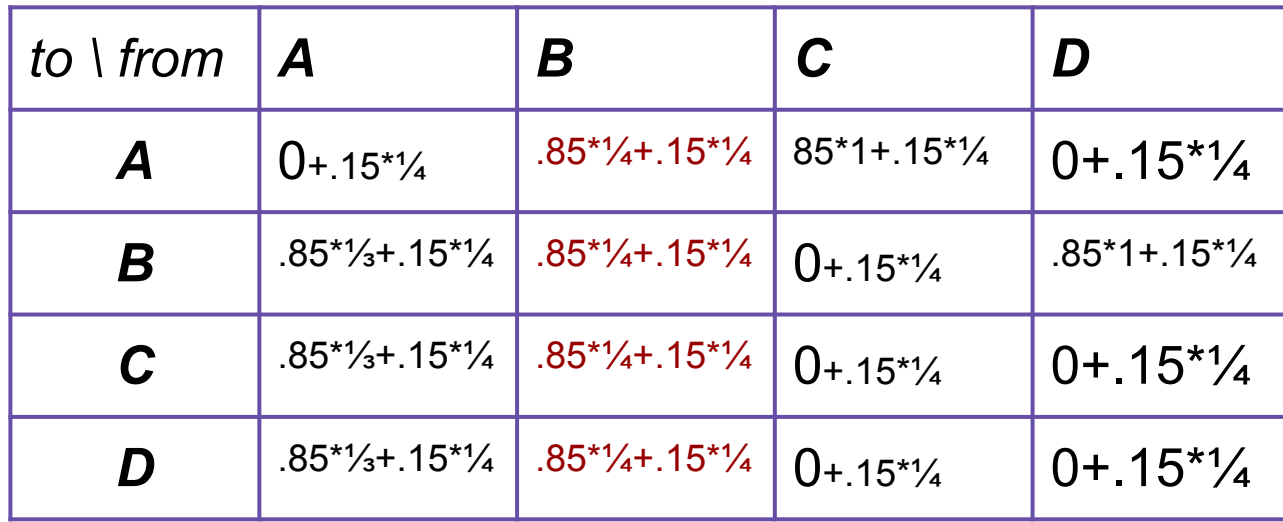

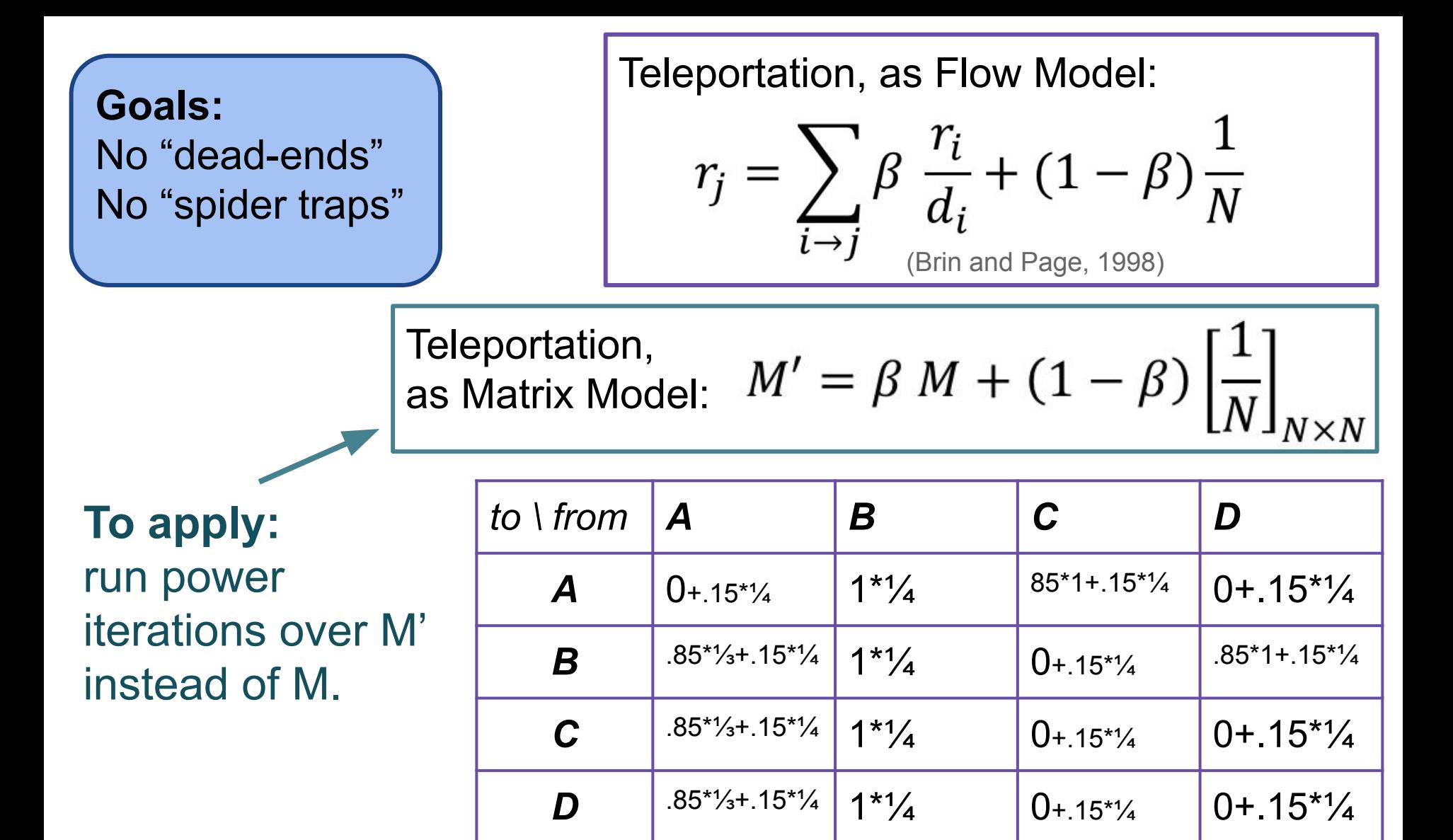

Teleportation, as Flow Model:  $r_{i}$  $\blacktriangledown$  $r_j$ 

$$
= \sum_{i \to j} \beta \frac{1}{d_i} + (1 - \beta) \frac{1}{N}
$$
  
(Brin and Page, 1998)

Teleportation, as Matrix Model:  $M' = \beta M + (1 - \beta) \left| \frac{1}{N} \right|$ 

### **Steps:**

- 1. Compute M
- 2. Add 1/N to all dead-ends.
- 3. Convert *M* to *M'*
- 4. Run Power Iterations.

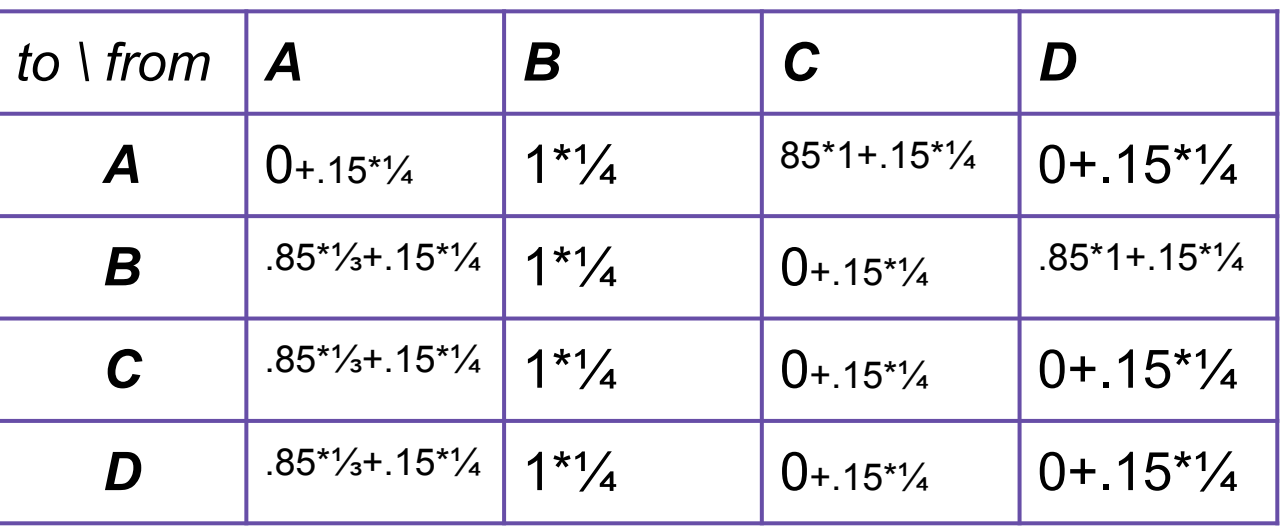

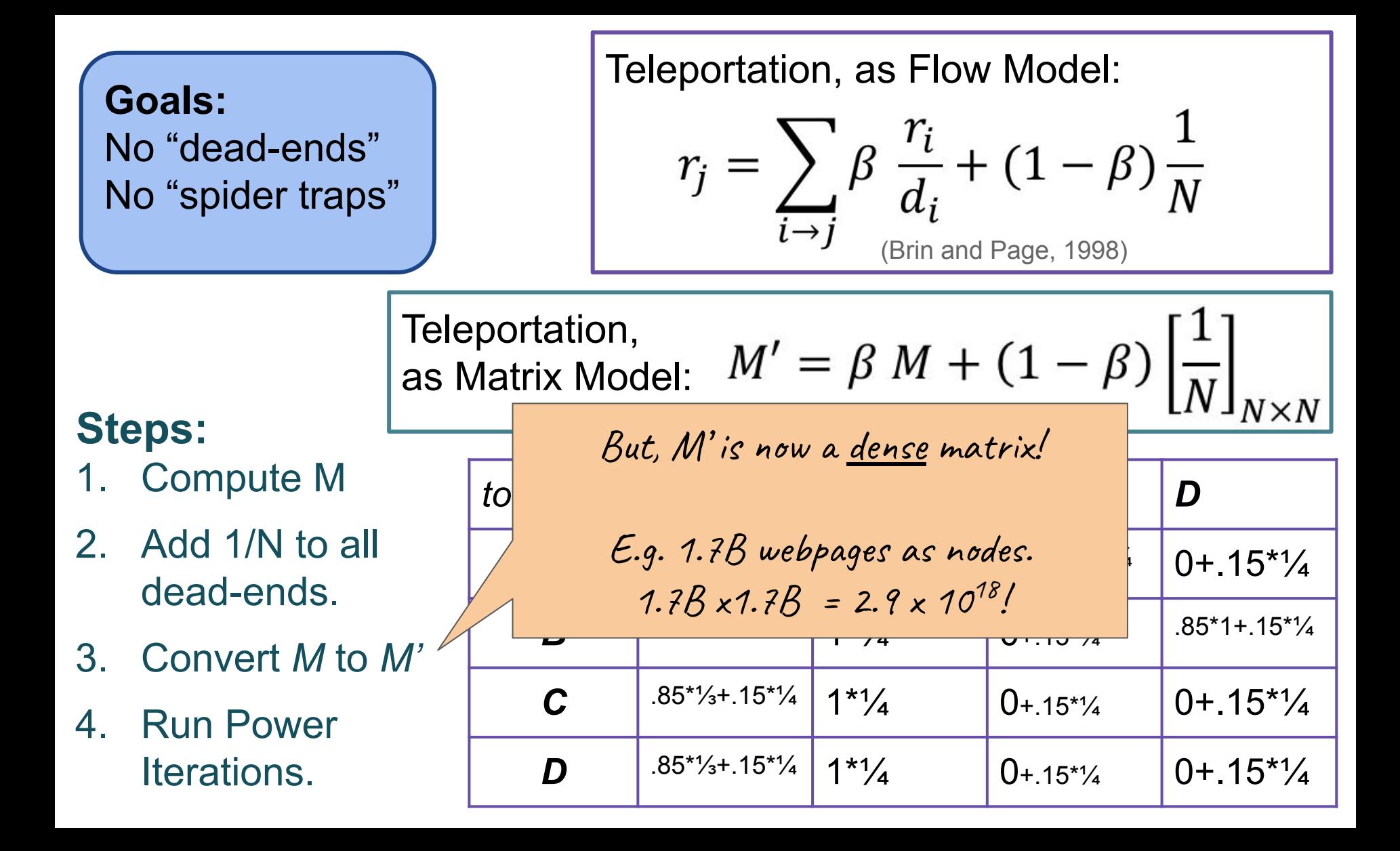

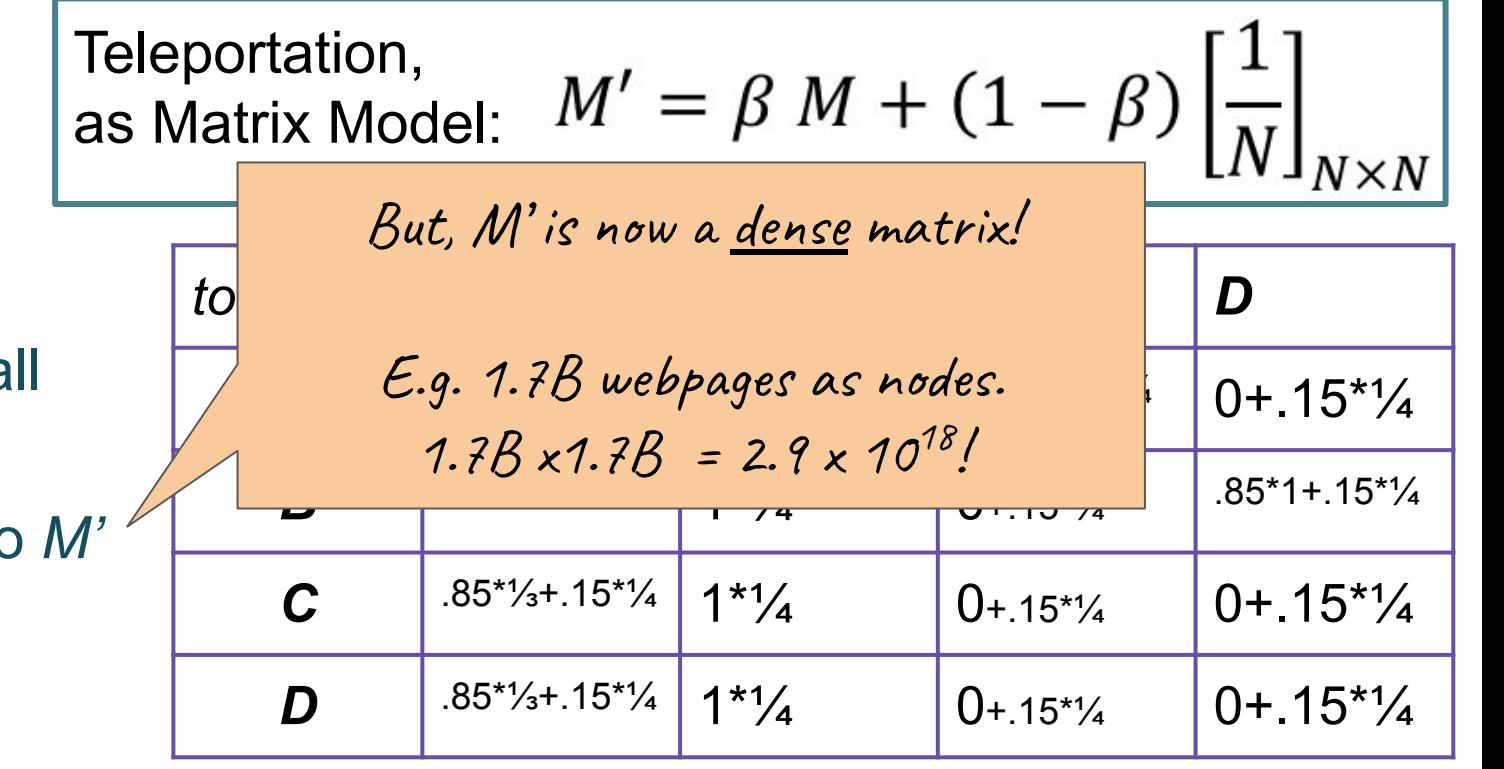

**Steps:** 1. Compute M

- 2. Add  $1/N$  to a dead-ends.
- 3. Convert *M* to *M'*
- 4. Run Power Iterations.

… M is sparse…

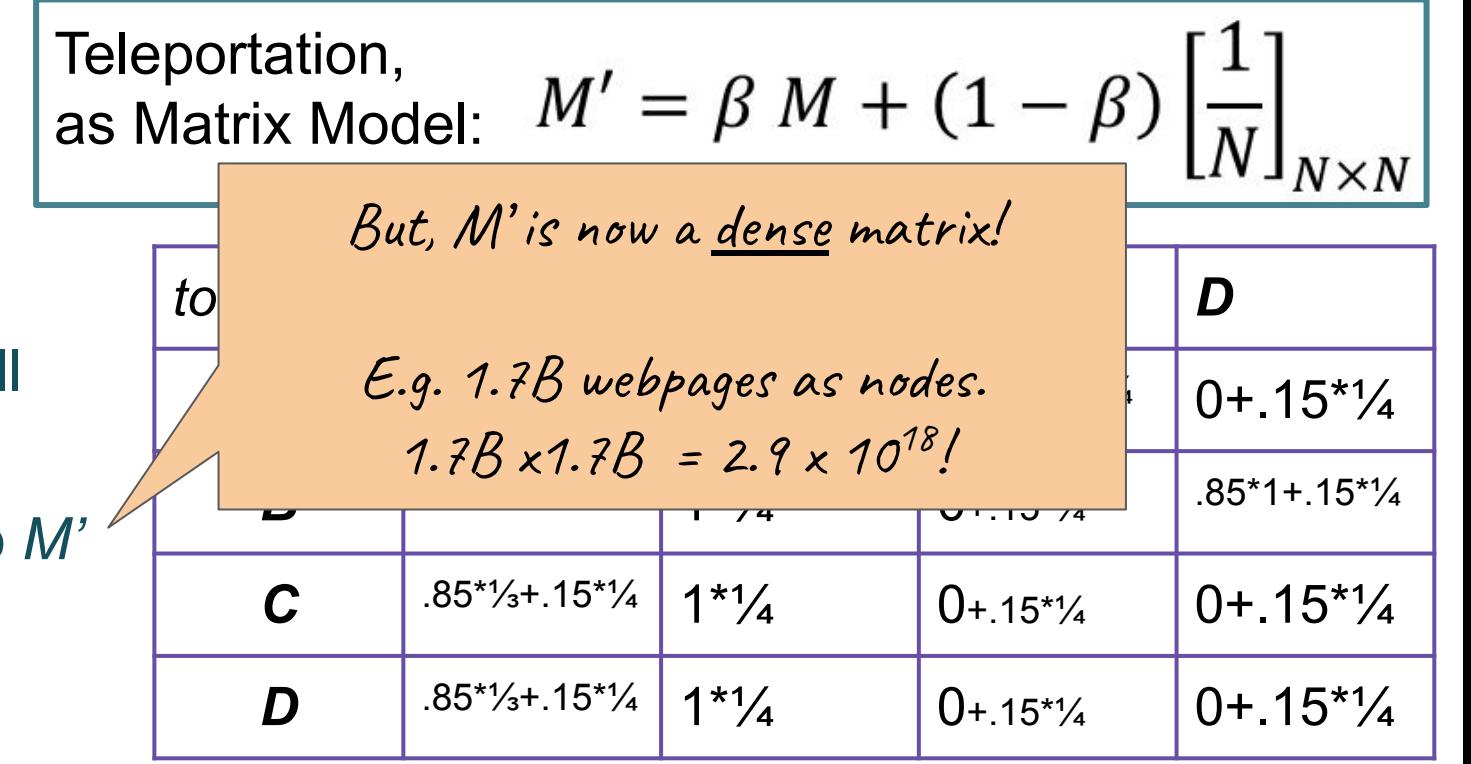

**Steps:**

- 1. Compute M
- 2. Add 1/N to all dead-ends.
- 3. Convert *M* to *M'*
- 4. Run Power Iterations.

… M is sparse… Can we just work with M?

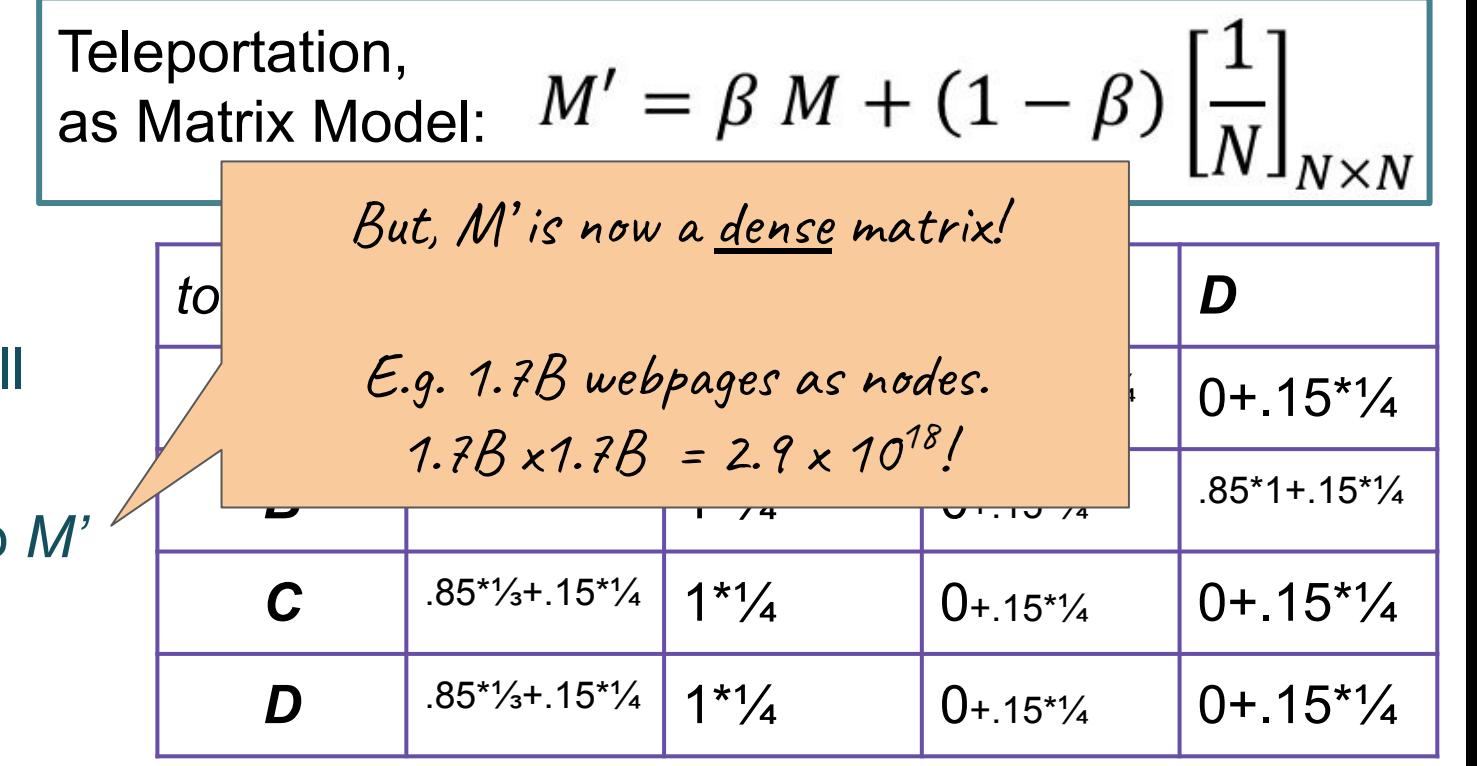

**Steps:**

- 1. Compute M
- 2. Add  $1/N$  to a dead-ends.
- 3. Convert *M* to *M'*
- 4. Run Power Iterations.

… M is sparse… Can we just work with M?

Teleportation,  $M' = \beta M + (1 - \beta) \left| \frac{1}{N} \right|_{N}$ as Matrix Model:

### **Steps:**

- 1. Compute M
- 2. Add 1/N to all dead-ends.
- 3. Convert *M* to *M'*
- 4. Run Power Iterations.

initialize: *r*[0] = [1/N, …, 1/N], *r*[-1]=[0,...,0]

while (err\_norm(*r[t]*,*r[t-1]*)>min\_err):  $r[t+1] = M \cdot r[t]$  $t+=1$ solution =  $r[t]$ 

… M is sparse… Can we just work with M?

Teleportation, as Matrix Model:  $M' = \beta M + (1 - \beta) \left| \frac{1}{N} \right|$ 

#### **Steps:**

- 1. Compute M
- **2. Add 1/N to all dead-ends.**
- 3. Convert *M* to *M'*
- 4. Run Power Iterations.

initialize: *r*[0] = [1/N, …, 1/N], *r*[-1]=[0,...,0] *M* **= addToDeadEnds(1/N,** *M***)** while (err\_norm(*r[t]*,*r[t-1]*)>min\_err):  $r[t+1] = M \cdot r[t]$  $t+=1$ solution =  $r[t]$ 

… M is sparse… Can we just work with M?

Teleportation, as Matrix Model:  $M' = \beta M + (1 - \beta) \left| \frac{1}{N} \right|$ 

### **Steps:**

- 1. Compute M
- 2. Add 1/N to all dead-ends.
- **3. Convert** *M* **to** *M'*
- 4. Run Power Iterations.

```
initialize: r[0] = [1/N, …, 1/N],
              r[-1] = [0, \ldots, 0]M = addToDeadEnds(1/N, M)
M^3 = beta*M + (1-beta)*[1/N]<sub>NxN</sub>
while (err_norm(r[t],r[t-1])>min_err):
   r[t+1] = M'·r[t]
   t+=1solution = r[t]
```
… M is sparse… **Can we just work with M?** 

Teleportation, as Matrix Model:

$$
\begin{array}{ll}\n\text{initialize:} & r[0] = [1/N, \dots, 1/N], \\
& r[-1] = [0, \dots, 0] \\
M = \text{addToDeadEnds}(1/N, \ M) \\
M' = \text{beta} * M + (1-\text{beta}) * [1/N]_{N \times N} \\
\text{while } (\text{err\_norm}(r[t], r[t-1]) > \text{min\_err}) : \\
& r[t+1] = M' \cdot r[t] \\
\text{tolution = } r[t] \\
\text{solution = } r[t]\n\end{array}
$$

… M is sparse… **Can we just work with M?** 

Teleportation,  $M' = \beta M + (1 - \beta) \left| \frac{1}{N} \right|_{N \times \Lambda}$ as Matrix Model:

**Yes! Work with the calculation of M' instead of simply M.**

```
initialize: r[0] = [1/N, …, 1/N],
              r[-1] = [0, \ldots, 0]M = addToDeadEnds(1/N, M)
M' = beta^*M + (1-beta)^* [1/N]_{N \times N}while (err_norm(r[t],r[t-1])>min_err):
   r[t+1] = M'·r[t]
   t+=1
solution = r[t]
```
… M is sparse… Can we just work with M?

Teleportation,  $M' = \beta M + (1 - \beta) \left| \frac{1}{N} \right|_{N \times N}$ as Matrix Model:

**Yes! Work with the calculation of M' instead of simply M.**

```
initialize: r[0] = [1/N, …, 1/N],
               r[-1]=[0,...,0]
M = addToDeadEnds(1/N, M)
M' = beta^*M + (1-beta)^* [1/N]_{N \times N}while (err_norm(r[t],r[t-1])>min_err):
    r[t+1] = (beta * M + (1-beta) * [1/N]_{N \times N} ) \cdot r[t]t+=1
solution = r[t]
```
… M is sparse… Can we just work with M?

Teleportation, as Matrix Model:

$$
\begin{array}{ll}\n\text{initialize:} & r[0] = [1/N, \dots, 1/N], \\
& r[-1] = [0, \dots, 0] \\
M = \text{addToDeadEnds}(1/N, \ M) \\
\text{while } (\text{err\_norm}(r[t], r[t-1]) > \text{min\_err}): \\
& r[t+1] = (\text{beta} * M + (1-\text{beta}) * [1/N]_{N \times N}) \cdot r[t] \\
& t += 1 \\
\text{solution} = r[t]\n\end{array}
$$

… M is sparse… Can we just work with M?

Teleportation,  $M' = \beta M + (1 - \beta) \left| \frac{1}{N} \right|_{N \times N}$ as Matrix Model:

**The second half of the M' equation is just a constant**

```
initialize: r[0] = [1/N, …, 1/N],
               r[-1] = [0, \ldots, 0]M = addToDeadEnds(1/N, M)
tele = (1-beta)* (1/N)
While (err_norm(r[t],r[t-1])>min_err):
  r[t+1] = (beta * M + (1 - beta) * [1/N]_{N \times N}) \cdot r[t] t+=1
solution = r[t]
```
… M is sparse… Can we just work with M?

Teleportation, as Matrix Model:

$$
\begin{array}{ll}\n\text{initialize:} & r[0] = [1/N, \dots, 1/N], \\
& r[-1] = [0, \dots, 0] \\
M = \text{addToDeadEnds}(1/N, \ M) \\
\text{tele = } (1-\text{beta}) * (1/N) \\
\text{while } (\text{err\_norm}(r[t], r[t-1]) > \text{min\_err}) : \\
& r[t+1] = (\text{beta} * M \dots \text{tele}) \cdot r[t] \\
& t+1 \\
\text{solution} = r[t]\n\end{array}
$$

… M is sparse… Can we just work with M?

Teleportation,  $M' = \beta M + (1 - \beta) \left| \frac{1}{N} \right|_{N \geq 1}$ as Matrix Model:

If M larger than it needs to be because of the dead-ends?

```
initialize: r[0] = [1/N, …, 1/N],
              r[-1] = [0, \ldots, 0]M = addToDeadEnds(1/N, M)
tele = (1-beta)* (1/N)
while (err_norm(r[t],r[t-1])>min_err):
   r[t+1] = (beta*M .+ tele)·r[t]
   t+=1
solution = r[t]
```
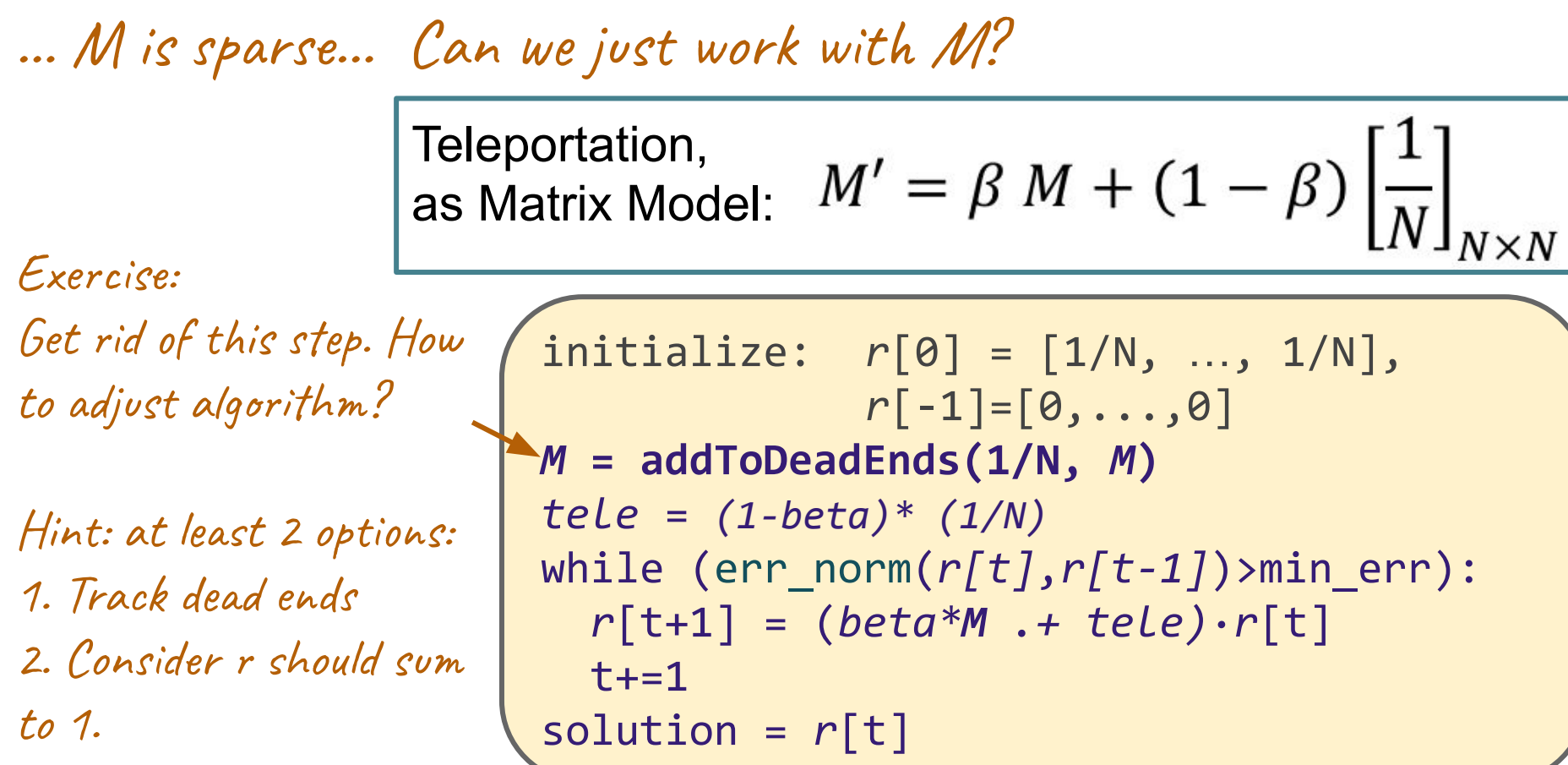

# **PageRank: Summary**

- Flow View: Link Voting
- **Matrix View: Linear Algebra** 
	- Eigenvectors View
- **Markov Process View**
- How to remove:
	- Dead Ends
	- Spider Traps

In practice, sparse matrix, implement teleportation functionally rather than update M'

# **PageRank**

#### The Anatomy of a Large-Scale Hypertextual **Web Search Engine**

Sergey Brin and Lawrence Page

**Computer Science Department,** Stanford University, Stanford, CA 94305, USA sergey@cs.stanford.edu and page@cs.stanford.edu

#### **Abstract**

In this paper, we present Google, a prototype of a large-scale search engine which makes heavy use of the structure present in hypertext. Google is designed to crawl and index the Web efficiently

and produce much text and hyperlink

#### The PageRank Citation Ranking: Bringing Order to the Web

January 29, 1998

Abstract

**...**

# **Search, 20+ years later**

#### The Anatomy of a Large-Scale Hypertextual **Web Search Engine**

Sergey Brin and Lawrence Page

**Many innovations and Start Cepartment, Many importations of the Start Christian Start Cepartment, examples:**  $\text{ergey@cs.stanford.edu}$  and  $\text{page@cs.stanford.edu}$ 

Abstract

**...**

In this paper, we present Google, a prototype of a large-scale search engine which makes heavy

- **Prof the structure present in hypertext. Google is designed to crawl and index the structure present in hypertext. Google is designed to crawl and index the**
- **Search Engine Optimization (SEO) countermeasures ● Location/user-specific Search**

January 29, 1998
## **Search, 20+ years later**

## The Anatomy of a Large-Scale Hypertextual **Web Search Engine**

Sergey Brin and Lawrence Page

**Many innovations of Spartment**, Stanford University, Stanford, CA 94305, USA **examples:**  $\text{ergey@cs.stanford.edu}$  and  $\text{page@cs.stanford.edu}$ 

**A** hstract

In this paper, we present Google, a prototype of a large-scale search engine which makes heavy

- **Content Specific, Cookey Personalized:**
- **Search Engine Optimization (SEO) countermeasures**
- **● Location/user-specific Search**

## **... but still core of approach: PageRank**